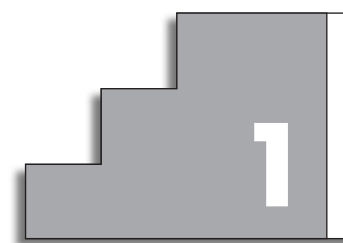

# **NÚMEROS REAIS 1**

# **Páxina 27**

### **REFLEXIONA E RESOLVE**

# **O paso de** Z **a** Q

■ **Di cales das seguintes ecuacións se poden resolver en Z e para cales é necesario o conxunto dos números racionais,** Q**.**

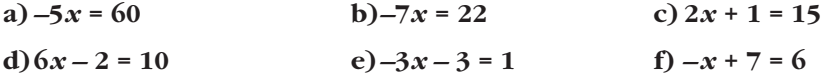

Se pueden resolver en  $Z$  a), c), d) y f).

Hay que recurrir a  $\Omega$  para resolver b) y e).

# **O paso de Q a R**

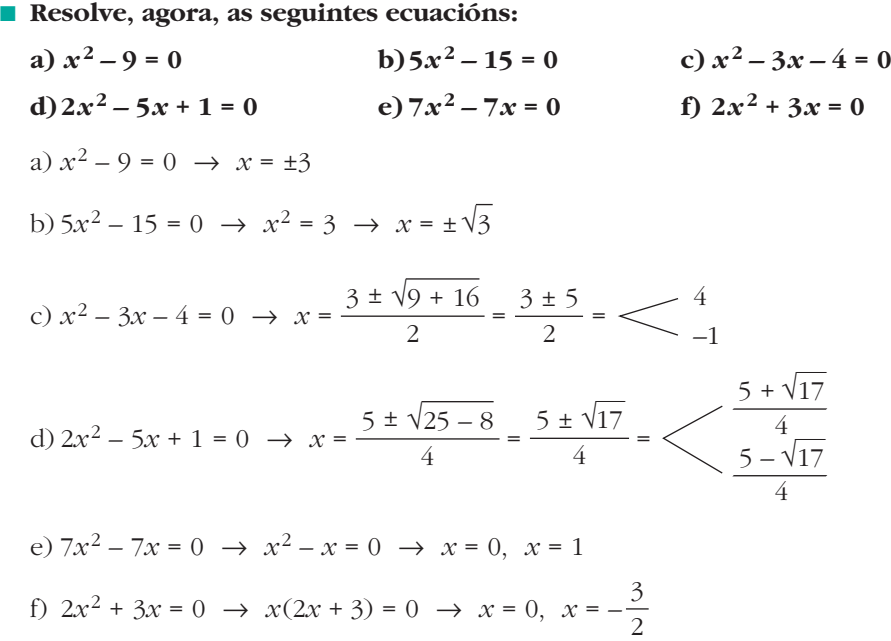

# **Números irracionais**

**•** Demostra que  $\sqrt{2}$  é irracional. Para iso, supón que non o é:  $\sqrt{2} = \frac{p}{q}$ . Eleva **ao cadrado e chega a unha contradición.** √<sup>2</sup> é irracional. Para iso, supón que non o é: √2 =  $\frac{P}{q}$ 

Supongamos que  $\sqrt{2}$  no es irracional. Entonces, se podría poner en forma de fracción:

$$
\sqrt{2} = \frac{p}{q} \rightarrow 2 = \frac{p^2}{q^2} \rightarrow p^2 = 2q^2
$$

En *p*2, el factor 2 está un número par de veces (es decir, en la descomposición de factores primos de  $p^2$ , el exponente de 2 es par). Lo mismo ocurre con  $q^2$ . Por tanto, en 2*q*<sup>2</sup> el exponente de 2 es un número impar. De ser así, no se podría cumplir la igualdad.

Suponiendo que  $\sqrt{2} = \frac{p}{q}$  llegamos a una contradicción: " $p^2 = 2q^2$ , pero  $p^2$  no puede ser igual a  $2q^{2r}$ .  $\sqrt{2} = \frac{P}{q}$ 

Por tanto, √2 no puede ponerse en forma de fracción. No es racional.

### ■ **Obtén o valor de**  $\Phi$  **tendo en conta que un rectángulo de dimensións**  $\Phi$  **: 1 é semellante ao rectángulo que resulta de suprimirlle un cadrado.**

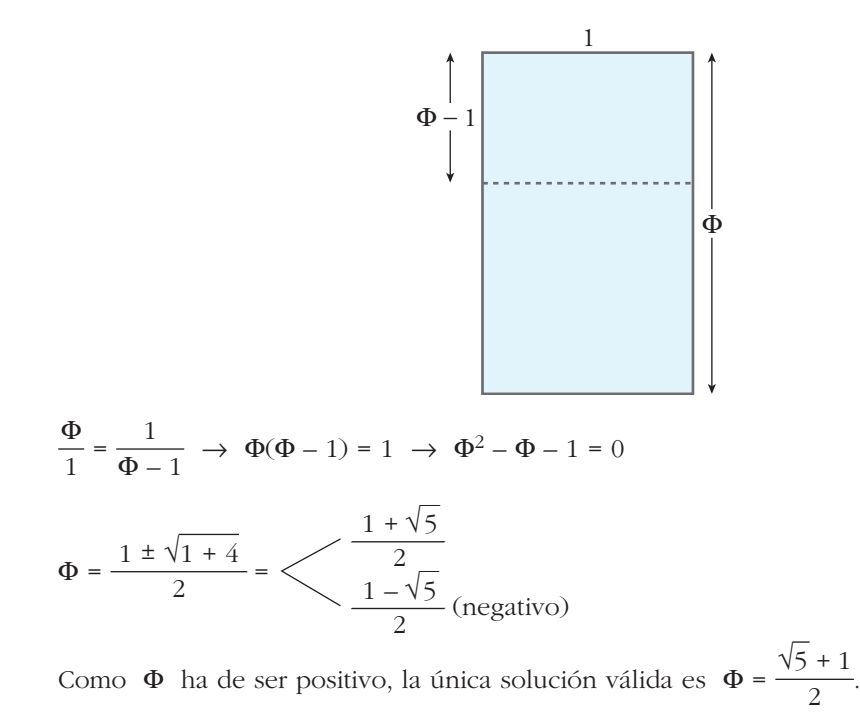

**1. Sitúa os seguintes números no diagrama:**

$$
\sqrt{3}; 5; -2; 4,5; 7,3; -\sqrt[3]{6}; \sqrt{64}; \sqrt[3]{-27}; \sqrt{-8}
$$

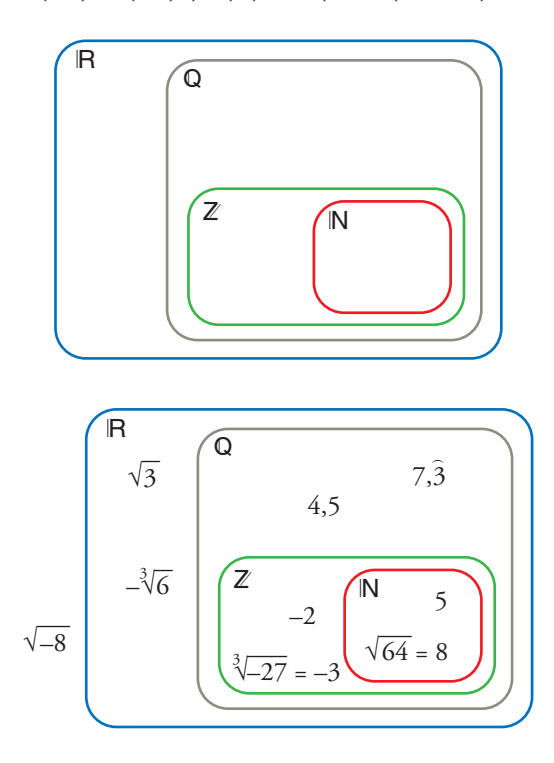

**2. Sitúa os números do exercicio anterior nos seguintes cadros. Cada número pode estar en máis dun cadro.**

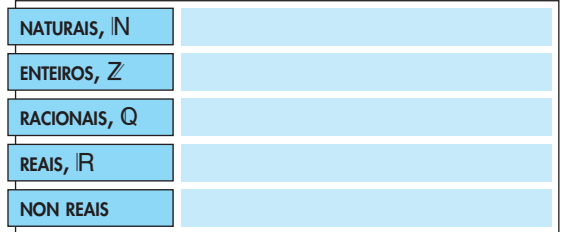

**Engade un número máis (da túa colleita) en cada cadro.**

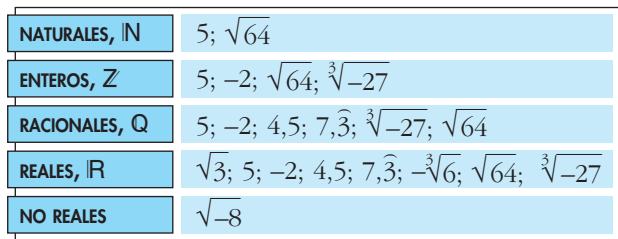

#### **3. Representa os seguintes conxuntos:**

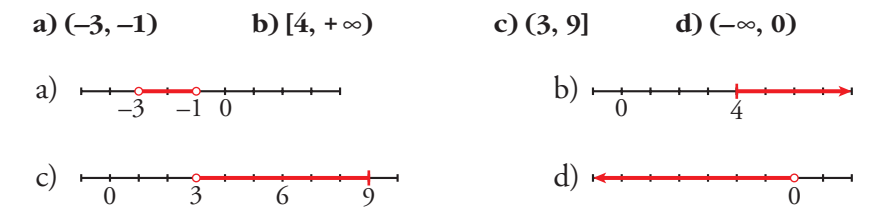

#### **4. Representa os seguintes conxuntos:**

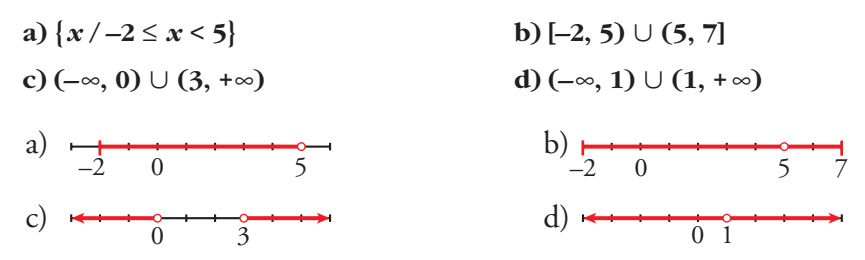

# **Páxina 30**

#### **1. Determina os seguintes valores absolutos:**

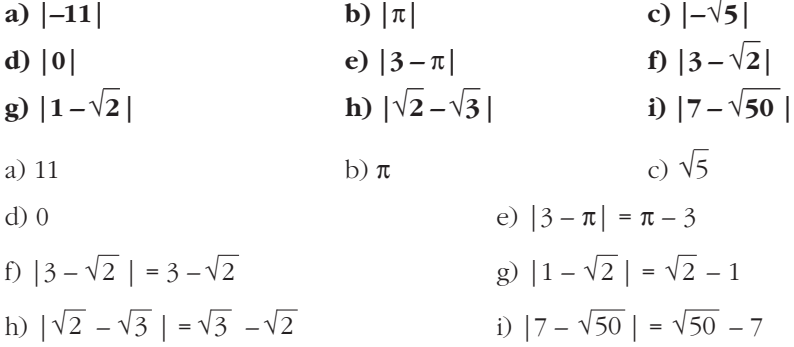

#### **2. Indica para que valores de** *x* **se cumpren as seguintes relacións:**

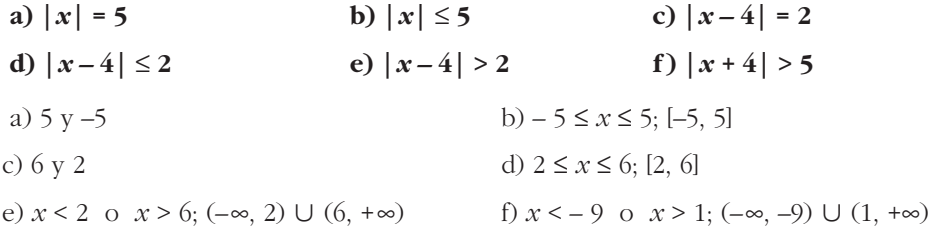

### **1. Simplifica:**

**a**)  $\sqrt[12]{x^9}$  **b**)  $\sqrt[12]{x^8}$  **c**)  $\sqrt[5]{y^{10}}$ **d**)  $\sqrt[6]{8}$  **c**)  $\sqrt[3]{64}$  **f**) a)  $\sqrt[12]{x^9} = \sqrt[4]{x^3}$  b)  $\sqrt[12]{x^8} =$ c)  $\sqrt[3]{y^{10}} = y^2$  d)  $\sqrt[6]{8} = \sqrt[6]{2^3} = \sqrt{2}$ e)  $\sqrt[9]{64} = \sqrt[9]{2^6} = \sqrt[3]{2^2} = \sqrt[3]{4}$  f)  $\sqrt[8]{81} = \sqrt[8]{3^4} =$  $\sqrt[3]{4}$  f)  $\sqrt[8]{81} = \sqrt[8]{3^4} = \sqrt{3}$  $\sqrt[5]{y^{10}} = y^2$  d)  $\sqrt[6]{8}$  $\sqrt[4]{x^3}$  b)  $\sqrt[12]{x^8} = \sqrt[3]{x^2}$  $\sqrt[9]{64}$  **f**)  $\sqrt[8]{81}$ √**8** c)  $\sqrt[5]{y^{10}}$ 

# **2.** Cal é maior,  $\sqrt[4]{31}$  ou  $\sqrt[3]{13}$ ?

Reducimos a índice común:  $\sqrt[4]{31} = \sqrt[12]{29791}$ ;  $\sqrt[3]{13} = \sqrt[12]{28561}$ Por tanto, es mayor  $\sqrt[4]{31}$ .

**3. Reduce a índice común: a**)  $\sqrt[3]{a^5}$  **y**  $\sqrt[18]{a^7}$  **b**)  $\sqrt[3]{51}$  **y** a)  $\sqrt[12]{a^5} = \sqrt[36]{a^{15}}$ ;  $\sqrt[18]{a^7} = \sqrt[36]{a^{14}}$  b)  $\sqrt[3]{51} = \sqrt[9]{132651}$ ;  $\sqrt[3]{51}$  =  $\sqrt[9]{132651}$ ;  $\sqrt[9]{132650}$  $\sqrt[3]{51}$  **y**  $\sqrt[9]{132650}$ 

### **4. Simplifica:**

**a**)  $(\sqrt{\sqrt{k}})^8$  **b**)  $\sqrt[5]{\sqrt[3]{x^{10}}}$ **b**)  $\sqrt[5]{\sqrt[3]{x^{10}}}$  **c**) a)  $(\sqrt[8]{k})^8 = k$  b)  $\sqrt[15]{x^{10}} = \sqrt[3]{x^2}$  c)  $\sqrt[6]{x^6} = x$ c)  $\sqrt[6]{x^6} = x$ a)  $(\sqrt[8]{k})^8 = k$  $\sqrt[5]{\sqrt[3]{x^{10}}}$  **c**)  $\sqrt[3]{(\sqrt{x})^6}$ 

# **Páxina 32**

**5. Reduce:**  
\n**a)** 
$$
\sqrt[3]{2} \cdot \sqrt[5]{2}
$$
 **b)**  $\sqrt[3]{9} \cdot \sqrt[6]{3}$  **c)**  $\sqrt{2} \cdot \sqrt[4]{2} \cdot \sqrt[8]{2}$  **d)**  $\sqrt[4]{8} \cdot \sqrt[3]{4}$   
\n**a)**  $^{15}\sqrt{2^5} \cdot \sqrt[15]{2^3} = {^{15}\sqrt{2^8}}$   
\n**b)**  $\sqrt[6]{3^4} \cdot \sqrt[6]{3} = \sqrt[6]{3^5}$   
\n**c)**  $\sqrt[8]{2^4} \cdot \sqrt[8]{2^2} \cdot \sqrt[8]{2} = \sqrt[8]{2^7}$   
\n**d)**  $^{12}\sqrt{8^3} \cdot {^{12}\sqrt{4^4}} = {^{12}\sqrt{2^3}^3} \cdot (2^2)^4 = {^{12}\sqrt{2^{17}}} = 2^{12}\sqrt{2^5}$ 

# **6. Simplifica:**

a) 
$$
\frac{\sqrt[5]{x}}{\sqrt[3]{x}}
$$
 b)  $\frac{\sqrt{a \cdot b}}{\sqrt[3]{a \cdot b}}$  c)  $\frac{\sqrt[6]{a^3}}{\sqrt[3]{a^2}}$  d)  $\frac{\sqrt[4]{a^3 \cdot b^5 \cdot c}}{\sqrt{a \cdot b^3 \cdot c^3}}$   
\na)  $\sqrt{\frac{x^3}{x^5}} = \sqrt{\frac{1}{x^2}} = \sqrt{x^{-2}}$  b)  $\sqrt[6]{\frac{a^3 b^3}{a^2 b^2}} = \sqrt[6]{a b}$   
\nc)  $\sqrt[6]{\frac{a^3}{a^4}} = \sqrt[6]{\frac{1}{a}} = \sqrt[6]{a^{-1}}$  d)  $\sqrt[4]{\frac{a^3 b^5 c}{a^2 b^6 c^6}} = \sqrt[4]{\frac{a}{b c^5}} = \frac{1}{c} \sqrt[4]{\frac{a}{b c}}$ 

**7. Reduce:**

**a)** 
$$
\frac{\sqrt[3]{3^2}}{\sqrt{3}}
$$
 **b)**  $\frac{\sqrt{9}}{\sqrt[3]{3}}$  **c)**  $\frac{\sqrt[5]{16}}{\sqrt{2}}$  **d**  $\frac{\sqrt[4]{729}}{\sqrt{3}}$   
\na)  $\sqrt{\frac{3^4}{3^3}} = \sqrt[6]{3}$  **b)**  $\sqrt[6]{\frac{3^6}{3^2}} = \sqrt[6]{3^4} = \sqrt[3]{3^2}$   
\nc)  $\sqrt[10]{\frac{2^8}{2^5}} = \sqrt[10]{2^3} = \sqrt[10]{8}$  **d)**  $\sqrt[4]{\frac{3^6}{3^2}} = \sqrt[4]{3^4} = 3$ 

# **8. Suma e simplifica:**

a) 
$$
5\sqrt{x} + 3\sqrt{x} + 2\sqrt{x}
$$
  
\nb)  $\sqrt{9 \cdot 2} + \sqrt{25 \cdot 2} - \sqrt{2}$   
\nc)  $\sqrt{18} + \sqrt{50} - \sqrt{2} - \sqrt{8}$   
\nd)  $\sqrt{27} - \sqrt{50} + \sqrt{12} + \sqrt{8}$   
\ne)  $\sqrt{50a} - \sqrt{18a}$   
\na)  $10\sqrt{x}$   
\nb)  $3\sqrt{2} + 5\sqrt{2} - \sqrt{2} = 7\sqrt{2}$   
\nc)  $\sqrt{18} + \sqrt{50} - \sqrt{2} - \sqrt{8} = \sqrt{2 \cdot 3^2} + \sqrt{2 \cdot 5^2} - \sqrt{2} - \sqrt{2^3} =$   
\n $= 3\sqrt{2} + 5\sqrt{2} - \sqrt{2} - 2\sqrt{2} = 5\sqrt{2}$   
\nd)  $\sqrt{3^3} - \sqrt{2 \cdot 5^2} + \sqrt{2^2 \cdot 3} + \sqrt{2^3} = 3\sqrt{3} - 5\sqrt{2} + 2\sqrt{3} + 2\sqrt{2} = 5\sqrt{3} - 3\sqrt{2}$   
\ne)  $\sqrt{2 \cdot 5^2 \cdot a} - \sqrt{2 \cdot 3^2 \cdot a} = 5\sqrt{2a} - 3\sqrt{2a} = 2\sqrt{2a}$ 

**9. Racionaliza denominadores e simplifica cando poidas:**

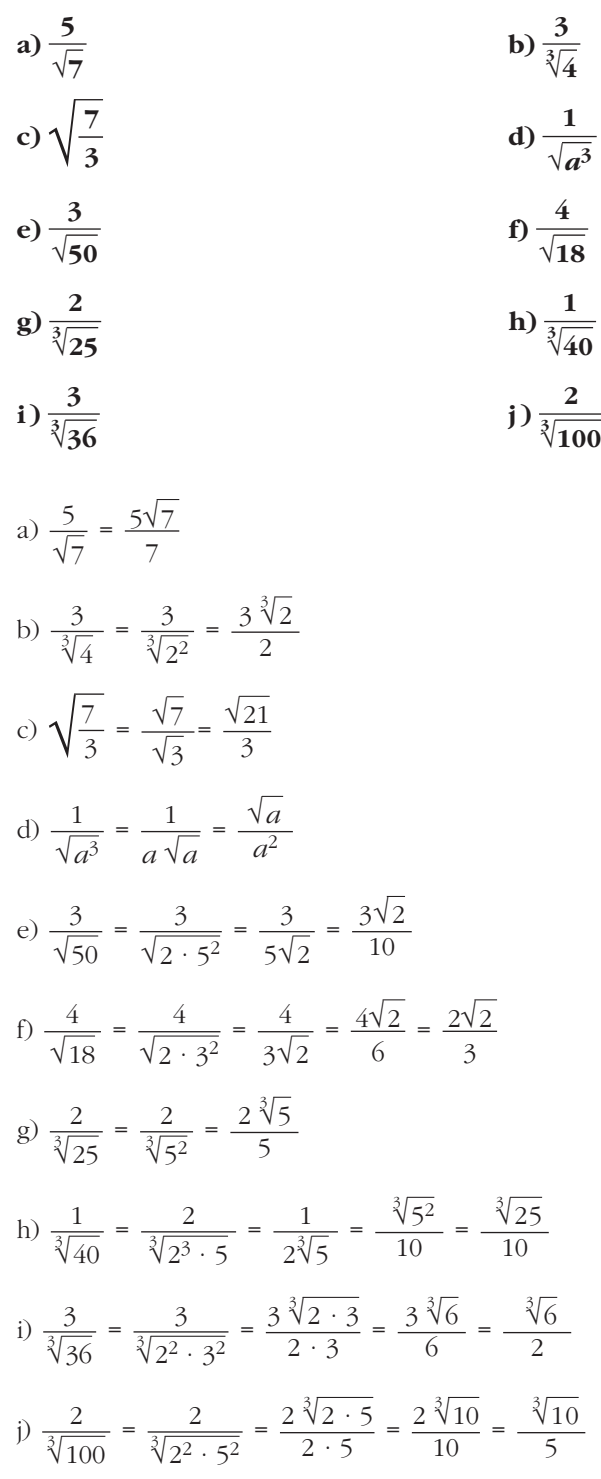

**10. Racionaliza denominadores e simplifica cando poidas:**

a) 
$$
\frac{1}{\sqrt{2}+1}
$$
  
\nb)  $\frac{x+y}{\sqrt{x}+\sqrt{y}}$   
\nc)  $\frac{a-1}{\sqrt{a}-1}$   
\nd)  $\frac{\sqrt{x}+\sqrt{y}}{\sqrt{x}-\sqrt{y}}$   
\ne)  $\frac{1}{2\sqrt{3}-\sqrt{5}}$   
\nf)  $\frac{3\sqrt{2}+2\sqrt{3}}{3\sqrt{2}-2\sqrt{3}}$   
\ng)  $\frac{1}{\sqrt{2}}+\frac{1}{\sqrt{2}-1}+\frac{1}{\sqrt{2}+1}$   
\nh)  $\frac{1}{\sqrt{x}-\sqrt{y}}+\frac{1}{\sqrt{x}+\sqrt{y}}$   
\na)  $\frac{\sqrt{2}-1}{(\sqrt{2}+1)(\sqrt{2}-1)} = \frac{\sqrt{2}-1}{2-1} = \sqrt{2}-1$   
\nb)  $\frac{(x+y)(\sqrt{x}-\sqrt{y})}{(\sqrt{x}+\sqrt{y})(\sqrt{x}-\sqrt{y})} = \frac{(x+y)(\sqrt{x}-\sqrt{y})}{x-y} = \frac{x\sqrt{x}-x\sqrt{y}+y\sqrt{x}-y\sqrt{y}}{x-y}$   
\nc)  $\frac{(a-1)(\sqrt{a}+1)}{(\sqrt{a}-1)(\sqrt{a}+1)} = \frac{(a-1)(\sqrt{a}+1)}{(a-1)} = \sqrt{a}+1$   
\nd)  $\frac{(\sqrt{x}+\sqrt{y})(\sqrt{x}+\sqrt{y})}{(\sqrt{x}-\sqrt{y})(\sqrt{x}-\sqrt{y})} = \frac{x+y+2\sqrt{xy}}{x-y}$   
\ne)  $\frac{2\sqrt{3}+\sqrt{5}}{(2\sqrt{3}-\sqrt{5})(2\sqrt{3}+\sqrt{5})} = \frac{2\sqrt{3}+\sqrt{5}}{12-5} = \frac{2\sqrt{3}+\sqrt{5}}{7}$   
\nf)  $\frac{(3\sqrt{2}+2\sqrt{3})^2}{18-12} = \frac{18+12+12\sqrt{6}}{6} = \frac{30+12\sqrt{6}}{6} = 5+2\sqrt{6}$   
\ng)  $\frac{\sqrt{2}}{2} + \frac{\sqrt{2}+1}{1} + \frac{\sqrt{2}-1}{1} = \frac{\sqrt{2}}{2} + 2\sqrt{2} = \frac{5\sqrt{3}}{2}$   
\nh)  $\frac{\sqrt{x}+\$ 

**1. Determina:**

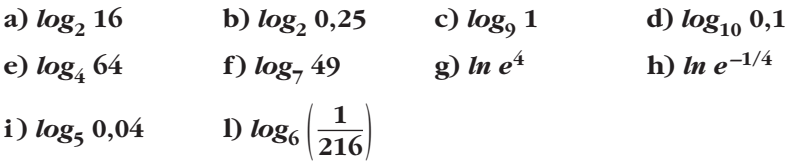

a) 
$$
log_2 16 = log_2 2^4 = 4
$$
  
\nb)  $log_2 0,25 = log_2 2^{-2} = -2$   
\nc)  $log_9 1 = 0$   
\nd)  $log_{10} 0,1 = log_{10} 10^{-1} = -1$   
\ne)  $log_4 64 = log_4 4^3 = 3$   
\nf)  $log_7 49 = log_7 7^2 = 2$   
\ng)  $ln e^4 = 4$   
\nh)  $ln e^{-1/4} = -\frac{1}{4}$   
\ni)  $log_5 0,04 = log_5 5^{-2} = -2$   
\n1)  $log_6 (\frac{1}{216}) = log_6 6^{-3} = -3$ 

### 2. Determina a parte enteira de:

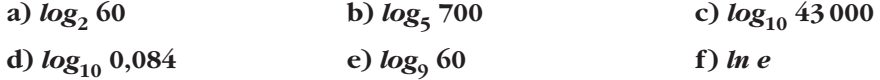

- a)  $2^5 = 32$ ;  $2^6 = 64$ ;  $32 < 60 < 64$  $5 < log_2 60 < 6 \rightarrow log_2 60 = 5...$
- b)  $5^4 = 625 : 5^5 = 3125 : 625 < 700 < 3125$  $4 < log_5 700 < 5 \rightarrow log_5 700 = 4,...$
- c)  $10^4 = 10000$ ;  $10^5 = 100000$ ;  $10000 < 43000 < 100000$  $4 < log_{10} 43000 < 5 \rightarrow log_{10} 43000 = 4,...$
- d)  $10^{-2} = 0.01$ ;  $10^{-1} = 0.1$ ;  $0.01 < 0.084 < 0.1$  $-2 < log_{10} 0.084 < -1 \rightarrow log_{10} 0.084 = -1,...$
- e)  $9^1 = 9$ ;  $9^2 = 81$ ;  $9 < 60 < 81$  $1 < log_9 60 < 2 \rightarrow log_9 60 = 1,...$

3. Aplica a propiedade 8 para obter os seguintes logaritmos coa axuda da calculadora:

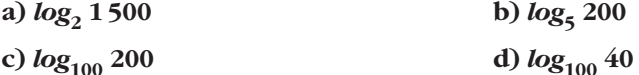

En cada caso, comproba o resultado utilizando a potenciación.

a) 
$$
\frac{\log 1500}{\log 2} = 10,55
$$
;  $2^{10,55} \approx 1500$   
b)  $\frac{\log 200}{\log 5} = 3,29$ ;  $5^{3,29} \approx 200$   
c)  $\frac{\log 200}{\log 100} = 1,15$ ;  $100^{1,15} \approx 200$   
d)  $\frac{\log 40}{\log 100} = 0,80$ ;  $100^{0,80} \approx 40$ 

f)  $ln e = 1$ 

**4. Sabendo que**  $log_5 A = 1,8$  **e**  $log_5 B = 2,4$ , calcula:

**a)** 
$$
\log_5 \sqrt[3]{\frac{A^2}{25B}}
$$
  
\n**b)**  $\log_5 \frac{5\sqrt{A^3}}{B^2}$   
\n**a)**  $\log_5 \sqrt[3]{\frac{A^2}{25B}} = \frac{1}{3} [2 \log_5 A - \log_5 25 - \log_5 B] = \frac{1}{3} [2 \cdot 1, 8 - 2 - 2, 4] = \frac{-0.8}{3} \approx -0.27$   
\n**b)**  $\log_5 \frac{5\sqrt{A^3}}{B^2} = \log_5 5 + \frac{3}{2} \log_5 A - 2 \log_5 B = 1 + \frac{3}{2} \cdot 1, 8 - 2 \cdot 2, 4 = 1 + 2, 7 - 4, 8 = -1, 1$ 

**5. Determina a relación que hai entre** *x* **e** *y***, se sabes que se verifica:**

 $ln y = 2x - ln 5$ 

$$
\ln y = 2x - \ln 5 \rightarrow \ln y = \ln e^{2x} - \ln 5
$$
  

$$
\ln y = \ln \frac{e^{2x}}{5} \rightarrow y = \frac{e^{2x}}{5}
$$

# **Páxina 38**

- **1. Di unha cota do erro absoluto e outra do erro relativo nas seguintes medicións:**
	- **a) A superficie desta casa é de 96,4 m2.**
	- **b)Pola gripe perdéronse 37 millóns de horas de traballo.**
	- **c) Xoana gaña 19 000 € ao ano.**
	- a)  $|Error absolute| < 0.05$  m<sup>2</sup>

|Error relative| 
$$
\langle \frac{0,05}{96,4} \rangle
$$
 < 0,00052 = 0,052%

b) |Error absoluto| < 0,5 millones de horas = 500000 horas

|Error relative 
$$
| < \frac{0.5}{37} < 0.014 = 1.4\%
$$

c) — Si suponemos que los tres ceros finales se han utilizado para poder expresar la cantidad (es decir, que se trata de 19 mil €, redondeando a los "miles de euros"), entonces:

$$
|\text{E.A.}| < 0.5 \text{ miles de} \in 500 \in \text{ } |\text{E.R.}| < \frac{0.5}{19} < 0.027 = 2.7\%
$$

— Si suponemos que es 19000 € exactamente:

|E.A.| < 0,5  $\epsilon$  |E.R.| <  $\frac{0.5}{19000}$  < 0,000027 = 0,0027%

**2. Calcula en notación científica sen usar a calculadora: a) (800 000 : 0,0002) · 0,5 · 10<sup>12</sup> b**)  $0.486 \cdot 10^{-5} + 93 \cdot 10^{-9} - 6 \cdot 10^{-7}$ a)  $(800000 : 0,0002) \cdot 0.5 \cdot 10^{12} = ((8 \cdot 10^5) : (2 \cdot 10^{-4})) \cdot 5 \cdot 10^{11} =$  $= (4 \cdot 10^9) \cdot 5 \cdot 10^{11} = 20 \cdot 10^{20} = 2 \cdot 10^{21}$ b)  $0,486 \cdot 10^{-5} + 93 \cdot 10^{-9} - 6 \cdot 10^{-7} = 48,6 \cdot 10^{-7} + 0.93 \cdot 10^{-7} - 6 \cdot 10^{-7} =$  $= 43.53 \cdot 10^{-7} = 4.353 \cdot 10^{-6}$ 

### **3. Opera coa calculadora:**

- **a) (3,87 · 1015 · 5,96 · 10–9) : (3,941 · 10–6)**
- **b**)  $8.93 \cdot 10^{-10} + 7.64 \cdot 10^{-10} 1.42 \cdot 10^{-9}$
- a)  $(3.87 \cdot 10^{15} \cdot 5.96 \cdot 10^{-9})$  :  $(3.941 \cdot 10^{-6}) \approx 5.85 \cdot 10^{12}$
- b)  $8.93 \cdot 10^{-10} + 7.64 \cdot 10^{-10} 1.42 \cdot 10^{-9} = 2.37 \cdot 10^{-10}$

# **Páxina 41**

# **LINGUAXE MATEMÁTICA**

**1. Dálle nome ao conxunto sombreado en cada caso:**

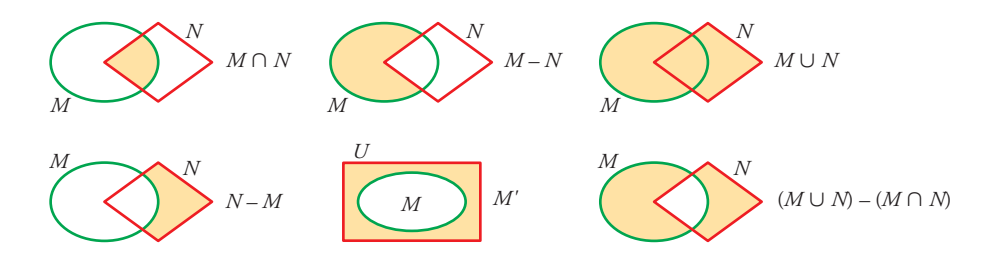

### **2. Expresa simbolicamente estas relacións:**

- **a) 13 é un número natural.**
- **b) 4 é un número enteiro.**
- **c) 0,43 é un número racional.**
- **d)** π **é un número real.**
- **e) Todos os enteiros son racionais.**
- **f ) O intervalo [3, 4] está formado por números reais.**
- a)  $13 \in \mathbb{N}$
- b)  $-4 \in \mathbb{Z}$
- c)  $0, 43 \in \mathbb{Q}$
- d)  $\pi \in \mathbb{R}$
- e)  $Z \subset \mathbb{Q}$
- f)  $[3, 4] \subset \mathbb{R}$
- **3. Designa simbolicamente estes conxuntos:**
	- **a) Os números enteiros maiores ca –5 e menores ca 7 (utiliza** Z **e o intervalo aberto (–5, 7)).**
	- **b**) Os números irracionais (utiliza  $R$  **e**  $Q$ ).
	- **c) Os números racionais maiores ca 2 e menores ou iguais ca 3.**
	- **d) Os números que son múltiplos de 2 ou de 3 (o conxunto dos múltiplos de** *p* **desígnase** *p* **• ).**
	- a)  $\{x \in \mathbb{Z} \mid x \in (-5, 7)\}\$
	- b)  $R Q$
	- c)  $\{x \in \mathbb{Q} \mid 2 < x \leq 3\}$
	- d)  $\{x \mid x = 2 \text{ o } x = 3\}$

#### **4. Traduce:**

- **a**)  $\{x \in \mathbb{Z} / x \ge -4\}$
- **b**)  $\{x \in \mathbb{N} / x > 5\}$
- **c**)  $\{x \in \mathbb{N} / 1 \leq x \leq 9\}$
- **d**)  $\{x \in \mathbb{Z} / -2 \leq x < 7\}$
- a) Números enteros mayores o iguales que –4.
- b) Números naturales mayores que 5.
- c) Números naturales mayores que 1 y menores o iguales que 9.
- d) Números enteros mayores o iguales que –2 y menores que 7.

### **5.** Cales son os números que forman o conxunto  $(R - Q) \cap [0, 1]$ ?

Todos los irracionales comprendidos en el intervalo (0, 1).

# **EXERCICIOS E PROBLEMAS PROPOSTOS**

### **PARA PRACTICAR**

# Números racionais e irracionais

1 Expresa como fracción cada decimal e opera:

$$
0,12-5,6-0,23+3,1
$$
  
Lemma *que* 5,  $\hat{6} = \frac{56-5}{9}$ ;  $0,2\hat{3} = \frac{23-2}{90}$ .  

$$
\frac{12}{99} - \frac{51}{9} - \frac{21}{90} + \frac{31}{10} = -\frac{442}{165} = -2,6\hat{78}
$$

2 Demostra que o produto  $4.09 \cdot 1.39$  é un decimal exacto.

Comproba, pasando a fracción, que os dous factores son decimais exactos.

$$
4,0\hat{9} = \frac{409 - 40}{90} = \frac{369}{90} = 4,1
$$
  
\n
$$
1,3\hat{9} = \frac{139 - 13}{90} = \frac{126}{90} = 1,4
$$
  
\n
$$
4,0\hat{9} \cdot 1,3\hat{9} = 4,1 \cdot 1,4 = 5,74
$$
  
\n**3**  
\n**2**  
\n**3**  
\n**3**  
\n**4**  
\n**4**  
\n**4**  
\n**4**  
\n**5**  
\n**5**  
\n**6**  
\n**6**  
\n**7**  
\n**8**  
\n**8**  
\n**1**  
\n**1**  
\n**1**  
\n**3**  
\n**2**  
\n**3**  
\n**4**  
\n**5**  
\n**5**  
\n**6**  
\n**7**  
\n**8**  
\n**9**  
\n**1**  
\n**1**  
\n**1**  
\n**1**  
\n**3**  
\n**1**  
\n**1**  
\n**3**  
\n**2**  
\n**3**  
\n**4**  
\n**4**  
\n**5**  
\n**5**  
\n**6**  
\n**7**  
\n**8**  
\n**9**  
\n**1**  
\n**1**  
\n**1**  
\n**1**  
\n**1**  
\n**1**  
\n**1**  
\n**1**  
\n**1**  
\n**1**  
\n**1**  
\n**1**  
\n**1**  
\n**1**  
\n**1**  
\n**1**  
\n**1**  
\n**1**  
\n**1**  
\n**1**  
\n**1**  
\n**1**  
\n**1**

# 4 Indica cal, de cada par de números, é maior:

| a) $\frac{140}{99}$ e $\sqrt{2}$ | b) 0,526 e 0,526 |         |           |
|----------------------------------|------------------|---------|-----------|
| c) 4,89 e 2 $\sqrt{6}$           | d) -2,098 e -2,1 |         |           |
| a) $\sqrt{2}$                    | b) 0,526         | c) 4,89 | d) -2,098 |

 $5\phantom{a}$ Observa como representamos algúns números irracionais:

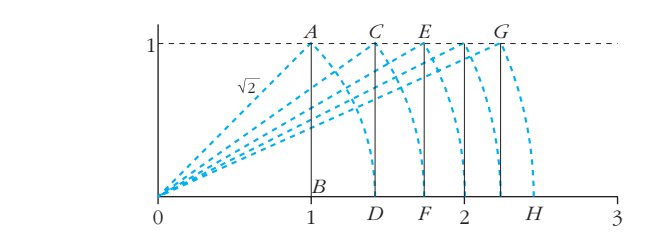

**No triángulo** *OAB*,  $OB = 1$ ,  $AB = 1$  **e**  $OA = \sqrt{1^2 + 1^2} = \sqrt{2}$ . Polo tanto, o **punto** *D* representa a  $\sqrt{2}$ . Qué números representan os puntos  $F$  e  $H$ ? **Xustifica a resposta.**

*F* representa 
$$
\sqrt{3}
$$
, pues  $\overline{OF} = \overline{OC} = \sqrt{\overline{OD}^2 + \overline{DC}^2} = \sqrt{(\sqrt{2})^2 + 1^2} = \sqrt{3}$   
\n*H* representa  $\sqrt{6}$ , pues  $\overline{OH} = \overline{OG} = \sqrt{(\sqrt{5})^2 + 1^2} = \sqrt{6}$ 

**6 Cales son os números racionais** *a, b, c, d* **representados neste gráfico?**

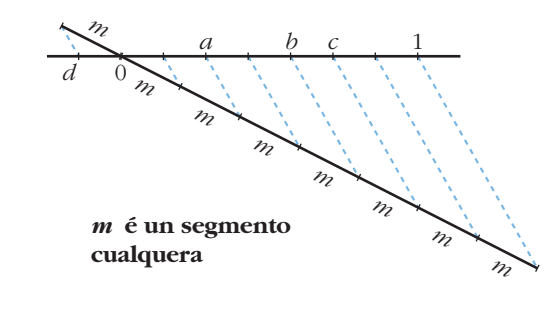

$$
a = \frac{2}{7}
$$
  $b = \frac{4}{7}$   $c = \frac{5}{7}$   $d = -\frac{1}{7}$ 

### **Potencias**

**7** Indica sen calculadora:  $\left(\frac{3}{2} - \frac{3}{4}\right)^{-2} \left(\frac{1}{3} - \frac{7}{9}\right)^{-1} + 4$  $\left(\frac{3}{4}\right)^{-2} \cdot \left(-\frac{4}{9}\right)^{-1} + 4 = \left(\frac{4}{3}\right)^{2} \cdot \left(-\frac{9}{4}\right) + 4 = -4 + 4 = 0$ 4 4 3 4 9 3 4 **9 1 3 3 4 3 2**

**8 Simplifica, utilizando as propiedades das potencias:**

a) 
$$
\frac{3^6 \cdot 2^5 \cdot 5^2}{9^3 \cdot 4^3 \cdot 5}
$$
  
b)  $\frac{3^4 \cdot 16 \cdot 9^{-1}}{5^{-1} \cdot 3^5}$   
c)  $\frac{15^2 \cdot 8^{-1}}{6^3 \cdot 10^2}$   
d)  $\frac{a^{-3} b^{-4} c^7}{a^{-5} b^2 c^{-1}}$ 

☛ *Mira o problema resolto número 2 c).*

$$
\begin{vmatrix}\na) & \frac{3^{6} \cdot 2^{5} \cdot 5^{2}}{3^{6} \cdot 2^{6} \cdot 5} = \frac{5}{2} & b) & \frac{3^{4} \cdot 2^{4} \cdot 3^{-2}}{5^{-1} \cdot 3^{5}} = \frac{2^{4} \cdot 5}{3^{3}} = \frac{80}{27} \\
c) & \frac{3^{2} \cdot 5^{2} \cdot 2^{-3}}{2^{3} \cdot 3^{3} \cdot 2^{2} \cdot 5^{2}} = \frac{1}{2^{8} \cdot 3} = \frac{1}{768} & d) & \frac{c^{7} a^{5} c}{a^{3} b^{4} b^{2}} = \frac{a^{2} c^{8}}{b^{6}}\n\end{vmatrix}
$$

**9 Expresa os seguintes radicais mediante potencias de expoñente fraccionario e simplifica:**

**a)** 
$$
\sqrt[5]{a^2} \cdot \sqrt{a}
$$
  
\n**b)**  $\frac{\sqrt[3]{x^2}}{\sqrt{x}}$   
\n**c)**  $\frac{1}{\sqrt[4]{a^3}}$   
\n**d)**  $a^{2/5} \cdot a^{1/2} = a^{9/10} = \sqrt[10]{a^9}$   
\n**e)**  $\frac{x^{2/3}}{\sqrt[4]{a^3}}$   
\n**f**  $\frac{x^{2/3}}{\sqrt[4]{a^3}}$   
\n**g**  $\frac{x^{2/3}}{x^{1/2}} = x^{1/6} = \sqrt[6]{x}$   
\n**h)**  $\frac{\sqrt[3]{x^2}}{\sqrt[3]{x}}$   
\n**i**  $\sqrt[3]{a^3}$ 

# **10 Resolve, sen utilizar a calculadora:**

**a)** 
$$
\sqrt[5]{32}
$$
  
\n**b)**  $\sqrt[3]{343}$   
\n**c)**  $\sqrt[4]{625}$   
\n**d)**  $\sqrt{0,25}$   
\n**e)**  $\sqrt[3]{8^4}$   
\n**f)**  $\sqrt[3]{0,001}$   
\n**g)**  $\sqrt[5]{2^5} = 2$   
\n**h)**  $\sqrt[3]{7^3} = 7$   
\n**i)**  $\sqrt[3]{5^4} = 5$   
\n**o)**  $\sqrt[4]{5^4} = 5$   
\n**l)**  $\sqrt[3]{7^3} = 7$   
\n**o)**  $\sqrt[4]{5^4} = 5$   
\n**l)**  $\sqrt[3]{2^{12}} = 2^4 = 16$   
\n**r)**  $\sqrt[3]{0,1^3} = 0,1$ 

11 Expression  
\na) 
$$
\frac{1}{\sqrt{2}}
$$
  
\nb)  $(-32)^{1/5}$   
\nb)  $(-2^5)^{1/5} = -2$   
\nc)  $(\sqrt[8]{2})^4$   
\nd)  $2^{-1/2}$   
\ne)  $2^{4/8} = 2^{1/2}$ 

**12 Calcula utilizando potencias de base 2, 3 e 5:**

**a)** 
$$
4 \cdot \frac{1}{3} \cdot \left(-\frac{3}{2}\right)^3
$$
  
\n**b)**  $\left(-\frac{1}{2}\right)^4 \cdot \left(\frac{2}{9}\right)^{-1} \cdot \frac{1}{8}$   
\n**c)**  $\frac{(-5)^3(-8)^3(-9)^2}{15^2 \cdot 20^4}$   
\n**d)**  $\frac{(-30)^{-1} \cdot 15^2}{10^3}$   
\n**a)**  $2^2 \cdot \frac{1}{3} \cdot \frac{(-3)^3}{2^3} = \frac{-3^2}{2} = \frac{-9}{2}$   
\n**b)**  $\frac{1}{2^4} \cdot \frac{3^2}{2} \cdot \frac{1}{2^3} = \frac{3^2}{2^8} = \frac{9}{256}$   
\n**c)**  $\frac{(-5)^3 \cdot (-2^3)^3 \cdot (-3^2)^2}{3^2 \cdot 5^2 \cdot (2^2 \cdot 5)^4} = \frac{5^3 \cdot 2^9 \cdot 3^4}{3^2 \cdot 5^2 \cdot 2^8 \cdot 5^4} = \frac{2 \cdot 3^2}{5^3} = \frac{18}{125}$   
\n**d)**  $\frac{3^2 \cdot 5^2}{-2 \cdot 3 \cdot 5 \cdot 2^3 \cdot 5^3} = -\frac{3}{5^2 \cdot 2^4} = \frac{-3}{400}$ 

**13 Expresa en forma de potencia, efectúa as operacións e simplifica:**

a) 
$$
\frac{\sqrt[4]{a^3} \cdot a^{-1}}{a\sqrt{a}}
$$
  
\nb)  $16^{1/4} \cdot \sqrt[3]{\frac{1}{4}} \cdot \frac{1}{\sqrt[6]{4}}$   
\na)  $\frac{a^{3/4} \cdot a^{-1}}{a \cdot a^{1/2}} = a^{-7/4} = \frac{1}{\sqrt[4]{a^7}}$   
\nb)  $(2^4)^{1/4} \cdot (2^2)^{-1/3} \cdot (2^2)^{-1/6} = 2 \cdot 2^{-2/3} \cdot 2^{-1/3} = 2^0 = 1$ 

**14 Xustifica as igualdades que son verdadeiras. Escribe o resultado correcto nas falsas:**

a) 
$$
\frac{a^2 \cdot b^{-2}}{a^{-2} \cdot b^2} = 1
$$
  
\nb)  $(3^{-2})^{-3} \left(\frac{1}{27}\right)^2 = 1$   
\nc)  $\frac{3^{-2} - 5^{-2}}{3^{-1} - 5^{-1}} = \frac{8}{15}$   
\nd)  $\left(\frac{1}{3}\right)^{-2} - (-3)^{-2} = \frac{80}{9}$   
\na) Falsa.  $\frac{a^2 \cdot b^{-2}}{a^{-2} \cdot b^2} = \frac{a^4}{b^4}$   
\nb) Verdadera.  $(3^{-2})^{-3} \cdot \left(\frac{1}{27}\right)^2 = 3^6 \cdot \left(\frac{1}{3^3}\right)^2 = 3^6 \cdot \frac{1}{3^6} = \frac{3^6}{3^6} = 1$   
\nc) Verdadera.  $\frac{3^{-2} - 5^{-2}}{3^{-1} - 5^{-1}} = \frac{(1/3^2) - (1/5^2)}{1/3 - 1/5} = \frac{(1/3 - 1/5) (1/3 + 1/5)}{(1/3 - 1/5)} = \frac{1}{3} + \frac{1}{5} = \frac{8}{15}$   
\nd) Verdadera.  $\left(\frac{1}{3}\right)^{-2} - (-3)^{-2} = 3^2 - \frac{1}{(-3)^2} = 3^2 - \frac{1}{3^2} = 9 - \frac{1}{9} = \frac{81 - 1}{9} = \frac{80}{9}$ 

# **15 Demostra, utilizando potencias, que:**

**a)** 
$$
(0,125)^{1/3} = 2^{-1}
$$
  
\n**b)**  $(0,25)^{-1/2} = 2$   
\n**a)**  $(0,125)^{1/3} = \left(\frac{125}{1000}\right)^{1/3} = \left(\frac{1}{8}\right)^{1/3} = \left(\frac{1}{2^3}\right)^{1/3} = \frac{1}{2} = 2^{-1}$   
\n**b)**  $(0,25)^{-1/2} = \left(\frac{25}{100}\right)^{-1/2} = \left(\frac{1}{4}\right)^{-1/2} = \left(\frac{1}{2^2}\right)^{-1/2} = (2^2)^{1/2} = 2$ 

# **Radicais**

16 Introduce os factors dentro de cada raíz:  
\na) 
$$
2^{\sqrt[3]{3}}
$$
 b)  $4^{\sqrt[3]{\frac{1}{4}}}$  c)  $\frac{2}{x} \sqrt{\frac{3x}{8}}$   
\nd)  $\frac{3}{5} \sqrt[3]{\frac{25}{9}}$  e)  $2^{\sqrt[4]{4}}$  f)  $\frac{1}{5} \sqrt[3]{15}$   
\na)  $\sqrt[3]{3 \cdot 2^3} = \sqrt[3]{24}$  b)  $\sqrt[3]{\frac{4^3}{4}} = \sqrt[3]{4^2} = \sqrt[3]{2^4} = \sqrt[3]{16}$   
\nc)  $\sqrt{\frac{2^2 \cdot 3x}{x^2 \cdot 2^3}} = \sqrt{\frac{3}{2x}}$  d)  $\sqrt[3]{\frac{3^3 \cdot 5^2}{5^3 \cdot 3^2}} = \sqrt[3]{\frac{3}{5}}$   
\ne)  $\sqrt[4]{2^4 \cdot 2^2} = \sqrt[4]{2^6} = \sqrt{2^3} = \sqrt{8}$  f)  $\sqrt[3]{\frac{3 \cdot 5}{5^3}} = \sqrt[3]{\frac{3}{5}} = \sqrt[3]{\frac{3}{25}}$ 

# **17 Saca da raíz o factor que poidas:**

**b**)  $4\sqrt{8}$ **d**)  $\sqrt[3]{8a^5}$  **e**)  $\sqrt{\frac{125a^2}{16b}}$  **f**) **g**)  $\sqrt{\frac{16}{a^3}}$  **h**)  $\sqrt{4a^2 + 4}$ a)  $\sqrt[3]{2^4} = 2\sqrt[3]{2}$  b)  $4\sqrt{2^3} = 4 \cdot 2\sqrt{2} = 8\sqrt{2}$  c)  $\sqrt{2^3 \cdot 5^3} = 10\sqrt{10}$ d)  $\sqrt[3]{2^3 \cdot a^5} = 2a \sqrt[3]{a^2}$  e)  $\sqrt{\frac{5^3 \cdot a^2}{2^4 \cdot b}} = \frac{5a}{4} \sqrt{\frac{5}{b}}$  f)  $\sqrt{\frac{13}{36}} = \frac{1}{6} \sqrt{13}$ g)  $\frac{4}{a} \sqrt{\frac{1}{a}}$  h)  $\sqrt{4(a^2+1)} = 2\sqrt{a^2+1}$  i)  $\sqrt{\frac{25a}{16\cdot 9}} = \frac{5\sqrt{a}}{12}$ *a* 4 *a b*  $\sqrt{\frac{5^3 \cdot a^2}{2^4 \cdot b}} = \frac{5a}{4}$  $2^4 \cdot b$  $\sqrt[3]{2^3 \cdot a^5} = 2a \sqrt[3]{a^2}$  $\sqrt[3]{2^4}$  =  $2\sqrt[3]{2}$  $i)$   $\sqrt{\frac{a}{9} + \frac{a}{16}}$ **f**)  $\sqrt{\frac{1}{4} + \frac{1}{9}}$ **3** √**8***a***<sup>5</sup>**  $c)$   $\sqrt{1000}$ a)  $\sqrt[3]{16}$ 

**18 Simplifica:**

**a)** 
$$
\sqrt[6]{0,027}
$$
  
\n**b)**  $\sqrt[8]{0,0016}$   
\n**c)**  $\sqrt[4]{1 + \frac{9}{16}}$   
\n**a)**  $\sqrt[6]{\frac{27}{1000}} = \sqrt[6]{\frac{3^3}{10^3}} = \sqrt[6]{(\frac{3}{10})^3} = (\frac{3}{10})^{3/6} = (\frac{3}{10})^{1/2} = \sqrt{\frac{3}{10}}$   
\n**b)**  $\sqrt[8]{\frac{16}{10000}} = \sqrt[8]{\frac{2^4}{10^4}} = \sqrt[8]{(\frac{2}{10})^4} = (\frac{1}{5})^{4/8} = (\frac{1}{5})^{1/2} = \sqrt{\frac{1}{5}}$   
\n**c)**  $\sqrt[4]{\frac{25}{16}} = \sqrt[4]{\frac{5^2}{4^2}} = (\frac{5}{4})^{2/4} = (\frac{5}{4})^{1/2} = \frac{\sqrt{5}}{\sqrt{4}} = \frac{\sqrt{5}}{2}$ 

Unidade 1. Números reais **<sup>17</sup>**

**19 Simplifica os seguintes radicais:**

**a)** 
$$
\sqrt[3]{24}
$$
  
\n**b)**  $\sqrt[6]{27}$   
\n**c)**  $\sqrt[3]{-108}$   
\n**d)**  $\sqrt[12]{64y^3}$   
\n**e)**  $\sqrt[4]{\frac{81}{64}}$   
\n**f)**  $\sqrt[8]{625} : \sqrt[4]{25}$   
\n**a)**  $\sqrt[3]{2^3 \cdot 3} = 2 \sqrt[3]{3}$   
\n**b)**  $\sqrt[6]{3^3} = 3^{3/6} = 3^{1/2} = \sqrt{3}$   
\n**c)**  $-\sqrt[3]{625} : \sqrt[4]{25}$   
\n**d)**  $\sqrt[12]{2^6 \cdot y^3} = \sqrt[4]{2^2 \cdot y} = \sqrt[4]{2^2} \cdot \sqrt[4]{y} = \sqrt{2} \cdot \sqrt[4]{y}$   
\n**e)**  $\sqrt[4]{\frac{3^4}{2^6}} = \frac{3}{\sqrt{2^3}} = \frac{3}{2\sqrt{2}} = \frac{3\sqrt{2}}{4}$   
\n**f)**  $\sqrt[8]{5^4} : \sqrt[4]{5^2} = \sqrt{5} : \sqrt{5} = 1$ 

# **20 Reduce a índice común e ordena de menor a maior:**

**a)** 
$$
{}^4\sqrt{4}, \sqrt[3]{3}, \sqrt{2}
$$
  
\n**b)**  $\sqrt{6}, \sqrt[3]{4}$   
\n**c)**  ${}^4\sqrt{6}, \sqrt[5]{10}$   
\n**d)**  ${}^4\sqrt{72}, \sqrt[3]{9}, \sqrt[6]{100}$   
\n**a)**  ${}^1\sqrt[2]{64}, {}^1\sqrt[2]{81}, {}^1\sqrt[2]{64};$   ${}^4\sqrt{4} = \sqrt{2} < \sqrt[3]{3}$   
\n**b)**  ${}^6\sqrt{216}, {}^6\sqrt{16};$   ${}^3\sqrt{4} < \sqrt{6}$   
\n**c)**  ${}^2\sqrt[6]{7, 776}, {}^2\sqrt[6]{10000};$   ${}^4\sqrt{6} < \sqrt[5]{10}$   
\n**d)**  ${}^1\sqrt[2]{373, 248}, {}^1\sqrt[2]{6, 561}, {}^1\sqrt[2]{10,000};$   ${}^3\sqrt{9} < \sqrt[6]{100} < \sqrt[4]{72}$ 

**21 Realiza a operación e simplifica, se é posible:**

**a)** 
$$
4\sqrt{27} \cdot 5\sqrt{6}
$$
 **b)**  $2\sqrt{\frac{4}{3}} \cdot \sqrt{\frac{27}{8}}$  **c)**  $\sqrt{2} \cdot \sqrt{\frac{1}{8}}$   
\n**d)**  $(\sqrt[3]{12})^2$  **e)**  $(\sqrt[6]{32})^3$  **f)**  $\sqrt[3]{24} \cdot \sqrt[3]{3}$   
\n**a)**  $20\sqrt{27 \cdot 6} = 20\sqrt{3^3 \cdot 2 \cdot 3} = 20\sqrt{2 \cdot 3^4} = 180\sqrt{2}$   
\n**b)**  $2\sqrt{\frac{4 \cdot 27}{3 \cdot 8}} = 2\sqrt{\frac{9}{2}} = 6\sqrt{\frac{1}{2}}$   
\n**c)**  $\sqrt{\frac{2}{8}} = \sqrt{\frac{1}{4}} = \frac{1}{2}$   
\n**d)**  $(\sqrt[3]{2^2 \cdot 3})^2 = \sqrt[3]{2^4 \cdot 3^2} = 2\sqrt[3]{2 \cdot 3^2} = 2\sqrt[3]{18}$   
\n**e)**  $(\sqrt[6]{2^5})^3 = \sqrt[6]{2^{15}} = \sqrt{2^5} = 2^2\sqrt{2} = 4\sqrt{2}$   
\n**f)**  $\sqrt[3]{2^3 \cdot 3} \cdot \sqrt[3]{3} = 2\sqrt[3]{3} \cdot \sqrt[3]{3} = 2$ 

**22 Efectúa e simplifica, se é posible:**

a) 
$$
\sqrt[3]{2} \cdot \sqrt{3}
$$
  
b)  $\sqrt[3]{a} \cdot \sqrt[3]{\frac{1}{a}} \cdot \sqrt{a}$   
c)  $\left(\frac{\sqrt[6]{32}}{\sqrt{8}}\right)^3$   
d)  $\sqrt[3]{2\sqrt{3}} \cdot \sqrt[3]{\sqrt[4]{4}}$   
En b) e c) nodes expresar os radicais como potencias de bases a e 2, respecti-  
vamente.

a) 
$$
\sqrt[6]{2^2 \cdot 3^3} = \sqrt[6]{108}
$$
  
b)  $\sqrt[3]{a} \cdot \frac{1}{\sqrt[3]{a}} \cdot \sqrt{a} = \sqrt{a}$   
c)  $\left(\sqrt[6]{\frac{2^5}{2^9}}\right)^3 = \left(\sqrt[6]{\frac{1}{2^4}}\right)^3 = \sqrt[6]{\frac{1}{2^{12}}} = \frac{1}{2^2} = \frac{1}{4}$   
d)  $\sqrt[3]{\sqrt{2^2 \cdot 3}} \cdot \sqrt{\sqrt[3]{2^2}} = \sqrt[6]{2^2 \cdot 3} \cdot \sqrt[6]{2^2} = \sqrt[6]{3}$ 

**23 Expresa cunha única raíz:**

**a)** 
$$
\sqrt[4]{\sqrt[3]{4}}
$$
  
\n**b)**  $\sqrt[3]{2\sqrt[4]{8}}$   
\n**c)**  $(\sqrt[4]{a^3} \cdot \sqrt[5]{a^4}) : \sqrt{a}$   
\n**d)**  ${}^{12}\sqrt{4} = \sqrt[6]{2}$   
\n**e)**  ${}^{12}\sqrt{2^4 \cdot 2^3} = {}^{12}\sqrt{2^7} = {}^{12}\sqrt{128}$   
\n**f)**  ${}^{12}\sqrt{2^4 \cdot 2^3} = {}^{12}\sqrt{2^7} = {}^{12}\sqrt{128}$   
\n**g)**  ${}^{20}\sqrt{a^{15} \cdot a^{16}} = {}^{20}\sqrt{a^{21}} = a^{20}\sqrt{a}$ 

### **24 Racionaliza os denominadores e simplifica:**

a) 
$$
\frac{2\sqrt{3}}{\sqrt{18}}
$$
  
\nb)  $\frac{2}{\sqrt[3]{2}}$   
\nc)  $\frac{\sqrt{2}-1}{\sqrt{2}}$   
\nd)  $\frac{3}{3+\sqrt{3}}$   
\ne)  $\frac{\sqrt{72}+3\sqrt{32}-\sqrt{8}}{\sqrt{8}}$   
\na)  $\frac{2\sqrt{3}}{\sqrt{2}\cdot 3^2} = \frac{2\sqrt{3}}{3\sqrt{2}} = \frac{2\sqrt{6}}{3\cdot 2} = \frac{\sqrt{6}}{3}$   
\nb)  $\frac{2\sqrt[3]{3}}{\sqrt{2}\cdot 3^2} = \frac{2\sqrt{3}}{3\sqrt{2}} = \frac{2\sqrt{6}}{3}$   
\nc)  $\frac{2\sqrt[3]{2^2}}{2} = \sqrt[3]{4}$   
\nd)  $\frac{2\sqrt[3]{2^2}}{2} = \frac{2-\sqrt{2}}{2}$   
\nd)  $\frac{3(3-\sqrt{3})}{9-3} = \frac{9-3\sqrt{3}}{6} = \frac{3(3-\sqrt{3})}{2\cdot 3} = \frac{3-\sqrt{3}}{2}$   
\ne)  $\frac{\sqrt{2^3}\cdot 3^2 + 3\sqrt{2^5} - \sqrt{2^3}}{\sqrt{2^3}} = \frac{3\sqrt{8} + 6\sqrt{8} - \sqrt{8}}{\sqrt{8}} = \frac{8\sqrt{8}}{\sqrt{8}} = 8$ 

Unidade 1. Números reais **<sup>19</sup>**

# **25 Calcula e simplifica:**

a) 
$$
5\sqrt{125} + 6\sqrt{45} - 7\sqrt{20} + \frac{3}{2}\sqrt{80}
$$
  
\nb)  $\sqrt[3]{16} + 2\sqrt[3]{2} - \sqrt[3]{54} - \frac{21}{5}\sqrt[3]{250}$   
\nc)  $\sqrt{125} + \sqrt{54} - \sqrt{45} - \sqrt{24}$   
\nd)  $(\sqrt{2} + \sqrt{3})(\sqrt{6} - 1)$   
\na)  $25\sqrt{5} + 18\sqrt{5} - 14\sqrt{5} + 6\sqrt{5} = 35\sqrt{5}$   
\nb)  $2\sqrt[3]{2} + 2\sqrt[3]{2} - 3\sqrt[3]{2} - 21\sqrt[3]{2} = -20\sqrt[3]{2}$   
\nc)  $5\sqrt{5} + 3\sqrt{6} - 3\sqrt{5} - 2\sqrt{6} = 2\sqrt{5} + \sqrt{6}$   
\nd)  $\sqrt{12} - \sqrt{2} + \sqrt{18} - \sqrt{3} = 2\sqrt{3} - \sqrt{2} + 3\sqrt{2} - \sqrt{3} = \sqrt{3} + 2\sqrt{2}$ 

$$
26
$$

# **26 Simplifica ao máximo as seguintes expresións:**

**a)** 
$$
3\sqrt[3]{16} - 2\sqrt[3]{250} + 5\sqrt[3]{54} - 4\sqrt[3]{2}
$$
  
\n**b)**  $\sqrt{\frac{2}{5}} - 4\sqrt{\frac{18}{125}} + \frac{1}{3}\sqrt{\frac{8}{45}}$   
\n**c)**  $7\sqrt[3]{81a} - 2\sqrt[3]{3a^4} + \frac{\sqrt[3]{3a}}{5}$   
\n**a)**  $3\sqrt[3]{2^4} - 2\sqrt[3]{2 \cdot 5^3} + 5\sqrt[3]{2 \cdot 3^3} - 4\sqrt[3]{2} = 6\sqrt[3]{2} - 10\sqrt[3]{2} + 15\sqrt[3]{2} - 4\sqrt[3]{2} = 7\sqrt[3]{2}$   
\n**b)**  $\sqrt{\frac{2}{5}} - 4\sqrt{\frac{2 \cdot 3^2}{5^3}} + \frac{1}{3}\sqrt{\frac{2^3}{3^2 \cdot 5}} = \sqrt{\frac{2}{5}} - \frac{12}{5}\sqrt{\frac{2}{5}} + \frac{2}{9}\sqrt{\frac{2}{5}} = \frac{-53}{45}\sqrt{\frac{2}{5}}$   
\n**c)**  $7\sqrt[3]{3^4 \cdot a} - 2\sqrt[3]{3a^4} + \frac{\sqrt[3]{3a}}{5} = 21\sqrt[3]{3a} - 2a\sqrt[3]{3a} + \frac{\sqrt[3]{3a}}{5} = (\frac{106}{5} - 2a)\sqrt[3]{3a}$ 

**27 Efectúa e simplifica:**

a) 
$$
(\sqrt{3} + \sqrt{2})^2 - (\sqrt{3} - \sqrt{2})^2
$$
  
\nb)  $(\sqrt{6} + \sqrt{5})2\sqrt{2}$   
\nc)  $(\sqrt{5} - \sqrt{6})(\sqrt{5} + \sqrt{6})$   
\nd)  $(2\sqrt{5} - 3\sqrt{2})^2$   
\ne)  $(\sqrt{2} - 1)(\sqrt{2} + 1)\sqrt{3}$   
\na)  $(\sqrt{3} + \sqrt{2} + \sqrt{3} - \sqrt{2}) \cdot (\sqrt{3} + \sqrt{2} - \sqrt{3} + \sqrt{2}) = 2\sqrt{3} \cdot 2\sqrt{2} = 4\sqrt{6}$   
\nb)  $2\sqrt{12} + 2\sqrt{10} = 4\sqrt{3} + 2\sqrt{10}$   
\nc)  $5 - 6 = -1$   
\nd)  $20 + 18 - 12\sqrt{10} = 38 - 12\sqrt{10}$   
\ne)  $(2 - 1)\sqrt{3} = \sqrt{3}$ 

# **28 Racionaliza e simplifica:**

a) 
$$
\frac{2\sqrt{3}-\sqrt{2}}{\sqrt{18}}
$$
  
\nb)  $\frac{2\sqrt{3}+\sqrt{2}}{\sqrt{12}}$   
\nc)  $\frac{1}{2(\sqrt{3}-\sqrt{5})}$   
\nd)  $\frac{3}{\sqrt{5}-2}$   
\ne)  $\frac{11}{2\sqrt{5}+3}$   
\nf)  $\frac{3\sqrt{6}+2\sqrt{2}}{3\sqrt{3}+2}$   
\na)  $\frac{2\sqrt{3}-\sqrt{2}}{\sqrt{2}\cdot3^2} = \frac{2\sqrt{3}-\sqrt{2}}{3\sqrt{2}} = \frac{(2\sqrt{3}-\sqrt{2})\sqrt{2}}{3\sqrt{2}\cdot\sqrt{2}} = \frac{2\sqrt{6}-2}{3\cdot2} =$   
\n $= \frac{2(\sqrt{6}-1)}{3\cdot2} = \frac{\sqrt{6}-1}{3}$   
\nb)  $\frac{2\sqrt{3}+\sqrt{2}}{\sqrt{2^2\cdot3}} = \frac{2\sqrt{3}+\sqrt{2}}{2\sqrt{3}} = \frac{(2\sqrt{3}+\sqrt{2})\sqrt{3}}{2\sqrt{3}\cdot\sqrt{3}} = \frac{6+\sqrt{6}}{6} = 1 + \frac{\sqrt{6}}{6}$   
\nc)  $\frac{(\sqrt{3}+\sqrt{5})}{2(\sqrt{3}+\sqrt{5})(\sqrt{3}+\sqrt{5})} = \frac{\sqrt{3}+\sqrt{5}}{2(3-5)} = \frac{\sqrt{3}+\sqrt{5}}{-4} = -\frac{\sqrt{3}+\sqrt{5}}{4}$   
\nd)  $\frac{3(\sqrt{5}+2)}{(\sqrt{5}-2)(\sqrt{5}+2)} = \frac{3(\sqrt{5}+2)}{5-4} = 3(\sqrt{5}+2) = 3\sqrt{5} + 6$   
\ne)  $\frac{11(2\sqrt{5}-3)}{2(\sqrt{5}+3)(2\sqrt{5}-3)} = \frac{11(2\sqrt{5}-3)}{20-9} = \frac{11(2\sqrt{5}-3)}{11} = 2\sqrt{5} - 3$   
\nf)  $\frac{(3\sqrt{6}+2\sqrt{2})(3\sqrt{3}-2)}{(3\sqrt{3}+2)(3\sqrt{3}-2)} = \frac{9\sqrt{18}-6\sqrt{6}+6\sqrt{6}-4\sqrt{2}}{23} = \frac{$ 

**29 Efectúa e simplifica:**

$$
\begin{vmatrix}\n\mathbf{a} & \frac{3}{\sqrt{3}-\sqrt{2}} - \frac{2}{\sqrt{3}+\sqrt{2}} & \mathbf{b} & \frac{\sqrt{7}-\sqrt{5}}{\sqrt{7}+\sqrt{5}} - \frac{\sqrt{7}+\sqrt{5}}{\sqrt{7}-\sqrt{5}} \\
a & \frac{3(\sqrt{3}+\sqrt{2})-2(\sqrt{3}-\sqrt{2})}{(\sqrt{3}-\sqrt{2})(\sqrt{3}+\sqrt{2})} = \frac{3\sqrt{3}+3\sqrt{2}-2\sqrt{3}+2\sqrt{2}}{3-2} = \sqrt{3}+5\sqrt{2} \\
b & \frac{(\sqrt{7}-\sqrt{5})^2-(\sqrt{7}+\sqrt{5})^2}{(\sqrt{7}+\sqrt{5})(\sqrt{7}-\sqrt{5})} = \frac{(\sqrt{7}-\sqrt{5}+\sqrt{7}-\sqrt{5})(\sqrt{7}-\sqrt{5}-\sqrt{7}-\sqrt{5})}{7-5} = \\
&= \frac{2\sqrt{7}(-2\sqrt{5})}{2} = -2\sqrt{35}\n\end{vmatrix}
$$

Unidade 1. Números reais **<sup>21</sup>**

### **Notación científica e erros**

**30 Efectúa e dá o resultado en notación científica con tres cifras significativas. Determina tamén, en cada caso, unha cota do erro absoluto e outra do erro relativo cometidos.**

a) 
$$
\frac{(3,12 \cdot 10^{-5} + 7,03 \cdot 10^{-4}) 8,3 \cdot 10^{8}}{4,32 \cdot 10^{3}}
$$
  
\nb) 
$$
\frac{(12,5 \cdot 10^{7} - 8 \cdot 10^{9})(3,5 \cdot 10^{-5} + 185)}{9,2 \cdot 10^{6}}
$$
  
\nc) 
$$
\frac{5,431 \cdot 10^{3} - 6,51 \cdot 10^{4} + 385 \cdot 10^{2}}{8,2 \cdot 10^{-3} - 2 \cdot 10^{-4}}
$$
  
\na) 1,41 · 10<sup>2</sup> | Error absolute |  $< 0,005 \cdot 10^{2} = 0,5$   
\n| Error relative |  $< \frac{0,5}{141} < 0,00355$   
\nb) -1,58 · 10<sup>5</sup> | Error absolute |  $< 0,005 \cdot 10^{5} = 5 \cdot 10^{2}$   
\n| Error relative |  $< \frac{5 \cdot 10^{2}}{1,58 \cdot 10^{5}} < 3,16 \cdot 10^{-3}$   
\nc) -2,65 · 10<sup>6</sup> | Error absolute |  $< 0,005 \cdot 10^{6} = 5 \cdot 10^{3}$   
\n| Error relative |  $< \frac{5 \cdot 10^{3}}{2,65 \cdot 10^{6}} < 1,89 \cdot 10^{-3}$ 

**31 Ordena de maior a menor os números de cada epígrafe. Para iso, pasa a notación científica os que non o estean:**

 $2,65 \cdot 10^6$ 

- **a**)  $3,27 \cdot 10^{13}$ ;  $85,7 \cdot 10^{12}$ ;  $453 \cdot 10^{11}$ **b**)  $1,19 \cdot 10^{-9}$ ; 0,05  $\cdot 10^{-7}$ ; 2000  $\cdot 10^{-12}$ a)  $8,57 \cdot 10^{13} > 4,53 \cdot 10^{13} > 3,27 \cdot 10^{13}$ b)  $5 \cdot 10^{-9} > 2 \cdot 10^{-9} > 1,19 \cdot 10^{-9}$
- **32 Efectúa:**  $\frac{2 \cdot 10^{-7} 3 \cdot 10^{-5}}{2 \cdot 10^{-5}}$  $4 \cdot 10^6 \div 10^5$

 $\left[-7,268\cdot10^{-12}\right]$ 

**33 Expresa en notación científica e calcula:**  $\frac{60\,000^3 \cdot 0,00002^4}{700^2 \cdot 73.0000000}$ **100<sup>2</sup> · 72 000 000 · 0,00025**

$$
\frac{(6 \cdot 10^4)^3 \cdot (2 \cdot 10^{-5})^4}{10^4 \cdot 7,2 \cdot 10^7 \cdot (2 \cdot 10^{-4})^5} = 150
$$

**34 Considera os números:**

 $A = 3.2 \cdot 10^7$ ;  $B = 5.28 \cdot 10^4$  **e**  $C = 2.01 \cdot 10^5$ Calcula  $\frac{B+C}{A}$ . Expresa o resultado con tres cifras significativas e dá unha **cota do erro absoluto e outra do erro relativo cometidos.** *A*

$$
\frac{B+C}{A} = 7,93 \cdot 10^{-3}
$$
  
|E.A.| < 0,005 \cdot 10^{-3} = 5 \cdot 10^{-6}  
|E.R.| < 6,31 \cdot 10^{-4}

**35 Se**  $A = 3,24 \cdot 10^6$ ;  $B = 5,1 \cdot 10^{-5}$ ;  $C = 3,8 \cdot 10^{11}$  **e**  $D = 6,2 \cdot 10^{-6}$ , calcula  $\left(\frac{A}{B}+C\right)\cdot D$ . Expresa o resultado con tres cifras significativas e dá unha cota **do erro absoluto e outra do erro relativo cometidos.** *B*

$$
\left(\frac{A}{B} + C\right) \cdot D = 2{,}75 \cdot 10^6
$$
  
|E.A.| < 0{,}005 \cdot 10^6 = 5 \cdot 10^3  
|E.R.| < 1{,}82 \cdot 10^{-3}

### **Intervalos e valor absoluto**

- **36 Expresa como desigualdade e como intervalo, e represéntaos:**
	- **a)** *x* **é menor ca –5.**
	- **b) 3 é menor ou igual ca** *x***.**
	- **c)** *x* **está comprendido entre –5 e 1.**
	- **d)** *x* **está entre –2 e 0, os dous incluídos.**

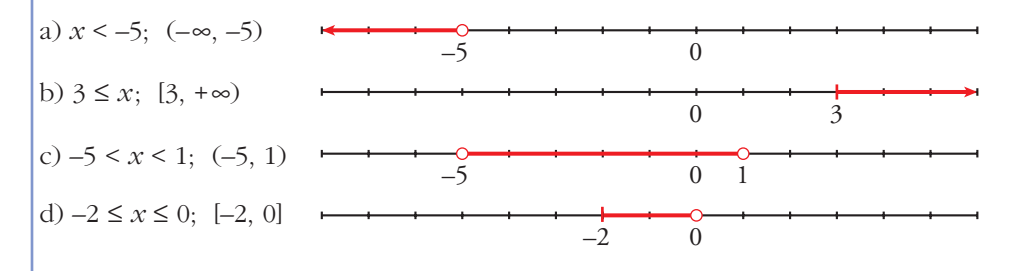

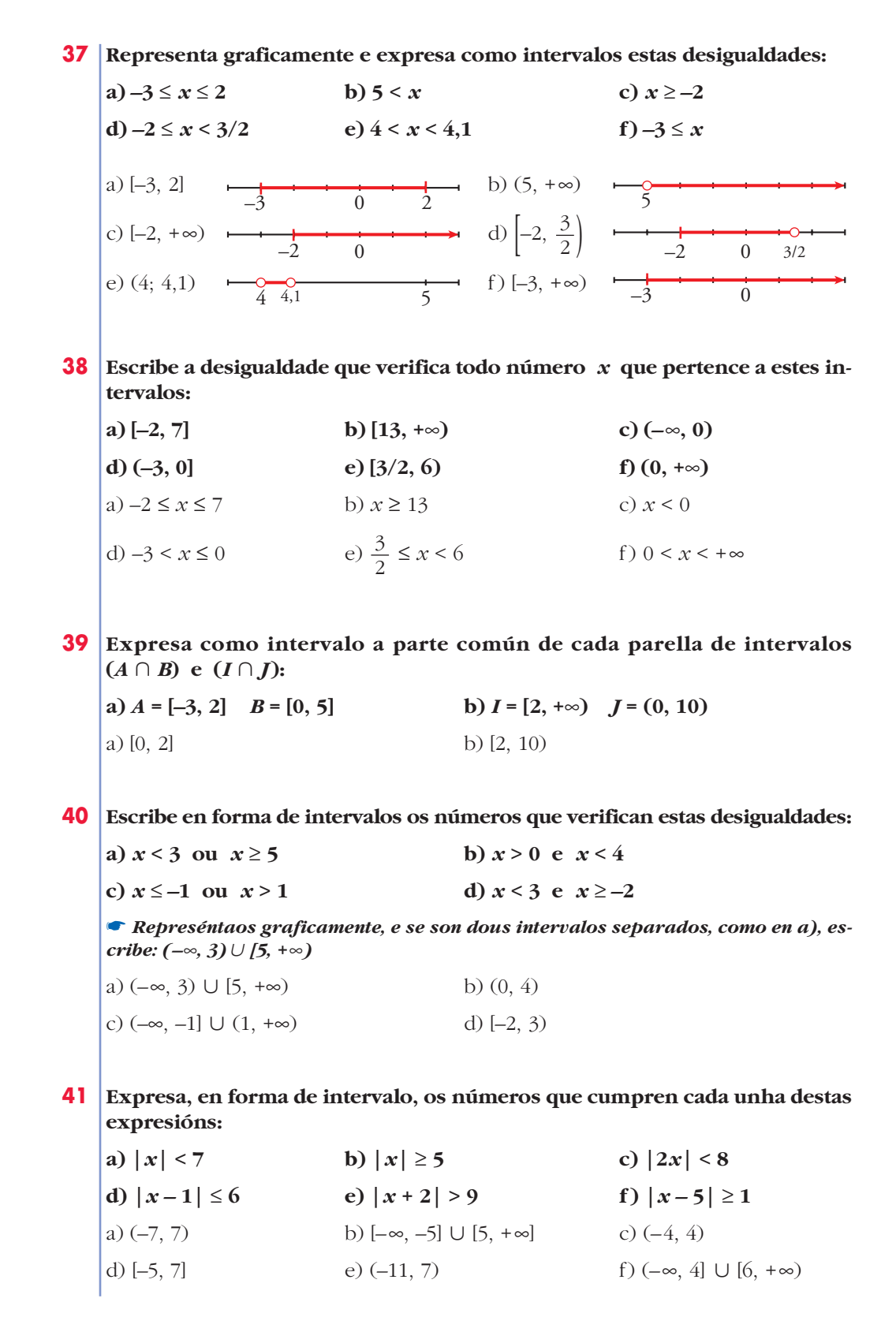

**UNIDADE** 

### 42 Indica que valores de  $x$  cumpren:

**a)** 
$$
|x-2| = 5
$$
  
\n**b)**  $|x-4| \le 7$   
\n**c)**  $|x+3| \ge 6$   
\n**d)**  $-3 \le x \le 11$ ;  $[-3, 11]$   
\n**e)**  $x \le -9$   $y \le x \ge 3$ ;  $(-\infty, -9] \cup [3, +\infty)$ 

43 Escribe, mediante intervalos, os valores que pode ter  $x$  para que se poida calcular a raíz en cada caso:

\n (a) 
$$
\sqrt{x-4}
$$
   
\n (b)  $\sqrt{2x+1}$    
\n (c)  $\sqrt{-x}$    
\n (d)  $\sqrt{3-2x}$    
\n (e)  $\sqrt{-x-1}$    
\n (f)  $\sqrt{1+\frac{x}{2}}$    
\n (g)  $2x + 1 \ge 0 \Rightarrow x \ge 4$ ;  $[4, +\infty)$    
\n (h)  $2x + 1 \ge 0 \Rightarrow 2x \ge -1 \Rightarrow x \ge -\frac{1}{2}$ ;  $\left[-\frac{1}{2}, +\infty\right)$    
\n (i)  $-x \ge 0 \Rightarrow x \le 0$ ;  $(-\infty, 0]$    
\n (j)  $3 - 2x \ge 0 \Rightarrow 3 \ge 2x \Rightarrow x \le \frac{3}{2}$ ;  $\left(-\infty, \frac{3}{2}\right]$    
\n (ii)  $3 - 2x \ge 0 \Rightarrow 3 \ge 2x \Rightarrow x \le \frac{3}{2}$ ;  $\left(-\infty, \frac{3}{2}\right]$    
\n (b)  $1 + \frac{x}{2} \ge 0 \Rightarrow -1 \ge x$ ;  $(-\infty, -1]$    
\n (c)  $-x - 1 \ge 0 \Rightarrow -1 \ge x$ ;  $(-\infty, -1]$    
\n (d)  $1 + \frac{x}{2} \ge 0 \Rightarrow 2 + x \ge 0 \Rightarrow x \ge -2$ ;  $[-2, +\infty)$ \n

44 Determina a distancia entre os seguintes pares de números:

a)  $7e3$ b) $5e11$ c) $-3 e - 9$ d) $-3e4$ a)  $|7-3| = 4$ b)  $|11 - 5| = 6$ c)  $|-9-(-3)| = |-9+3| = |-6| = 6$ d)  $|4 - (-3)| = 7$ 

### 45 Expresa como un único intervalo:

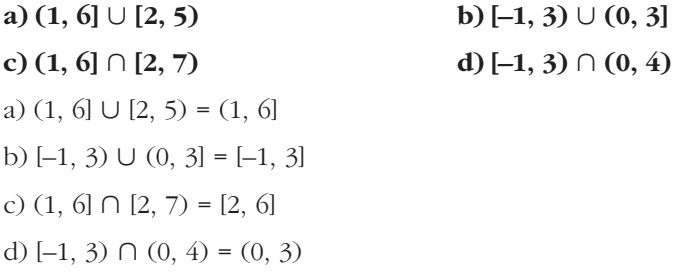

**46 Escribe en forma de intervalo as seguintes veciñanzas:**

**a) Centro –1 e raio 2 b) Centro 2,5 e raio 2,01 c) Centro 2 e raio 1/3** a)  $(-1 -2, -1 + 2) = (-3, 1)$ b)  $(2,5 - 2,01; 2,5 + 2,01) = (0,49; 4,51)$ c)  $\left(2-\frac{1}{3}, 2+\frac{1}{3}\right) = \left(\frac{5}{3}, \frac{7}{3}\right)$ 3 5 3 1 3 1 3

### **47 Describe como veciñanzas estes intervalos:**

**a**)  $(-1, 2)$  **b**)  $(1,3; 2,9)$  **c**)  $(-2,2; 0,2)$  **d**)  $(-4; -2,8)$ a)  $C = \frac{-1 + 2}{2} = \frac{1}{2}$ ;  $R = 2 - \frac{1}{2} = \frac{3}{2}$ Entorno de centro  $\frac{1}{2}$  y radio  $\frac{3}{2}$ . b)  $C = \frac{1,3 + 2,9}{2} = 2,1$ ;  $R = 2,9 - 2,1 = 0,8$ Entorno de centro 2,1 y radio 0,8 c)  $C = \frac{-2,2+0,2}{2} = -1$ ;  $R = 0,2-(-1) = 1,2$ Entorno de centro –1 y radio 1,2. d)  $C = \frac{-4 + (-2.8)}{2} = -3.4$ ;  $R = -2.8 - (-3.4) = 0.6$ Entorno de centro  $-3.4$  y radio 0,6. 2 2 2 2 1 2 2 1 2 1 2  $-1 + 2$ 2

#### **48 Comproba se é verdadeira ou falsa cada unha das seguintes expresións:**

- a)  $|a| < b$  equivale a  $-b < a < b$
- **b**)  $|-a| = -|a|$
- **c) |***a* **+** *b***| = |***a***| + |***b***|**
- $\mathbf{d}) |a \cdot b| = |a| \cdot |b|$
- a) Verdadera (siempre que *b* > 0).
- b) Falsa; pues  $|-a| \ge 0$  y  $-|a| \le 0$ . (Solo sería cierta para  $a = 0$ ).
- c) Falsa. Solo es cierta cuando *a* y *b* tienen el mismo signo.

En general,  $|a + b| \le |a| + |b|$ .

d) Verdadera.

# **Logaritmos**

**49 Calcula:**

a) 
$$
\log_2 1024
$$
   
b)  $\log 0,001$    
c)  $\log_2 \frac{1}{64}$    
d)  $\log_{\sqrt{3}} 3$   
e)  $\log_3 \sqrt{3}$    
f)  $\log_2 \sqrt{8}$    
g)  $\log_{1/2} \frac{2}{\sqrt{2}}$    
h)  $\log_{\pi} 1$   
a)  $\log_2 2^{10} = 10$    
b)  $\log 10^{-3} = -3$    
c)  $\log_2 2^{-6} = -6$   
d)  $\log_{\sqrt{3}} (\sqrt{3})^2 = 2$    
e)  $\log_3 3^{1/2} = \frac{1}{2}$    
f)  $\log_2 2^{3/2} = \frac{3}{2}$   
g)  $\log_{1/2} (\frac{1}{2})^{-1/2} = -\frac{1}{2}$    
h) 0

**50 Calcula, utilizando a definición de logaritmo:**

**a**)  $\log_2 64 + \log_2 \frac{1}{4} - \log_3 9 - \log_2 \sqrt{2}$ **b**)  $log_2 \frac{1}{32} + log_3 \frac{1}{27} - log_2 1$ a)  $6 - 2 - 2 - \frac{1}{2} = \frac{3}{2}$ b)  $-5 - 3 - 0 = -8$ 2 1 2 **27 1 32**

**51 Calcula a base destes logaritmos:**

**a**)  $\log_x 125 = 3$  **b**)  $\log_x \frac{1}{9} = -2$ a)  $x^3 = 125$ ;  $x = 5$  b)  $x^{-2} = \frac{1}{0}$ ;  $x = 3$ 9 **9**

# **52 Calcula o valor de** *x* **nestas igualdades:**

**a)** 
$$
\log 3^x = 2
$$
 **b)**  $\log x^2 = -2$  **c)**  $7^x = 115$  **d)**  $5^{-x} = 3$   
\n**a)**  $x = \frac{2}{\log 3} = 4,19$  **b)**  $2 \log x = -2; x = \frac{1}{10}$   
\n**c)**  $x = \frac{\log 115}{\log 7} = 2,438$  **d)**  $x = -\frac{\log 3}{\log 5} = -0,683$ 

#### **53 Determina coa calculadora e comproba o resultado coa potenciación.**

**b**)  $ln(2,3 \cdot 10^{11})$  c)  $ln(7,2 \cdot 10^{-5})$ **d**)  $log_3 42.9$  **e**)  $log_5 1.95$  **f**)  $log_2 0.034$ a) 1,085 b) *ln*  $(2.3 \cdot 10^{11}) \approx 26.16$  →  $e^{26,161} \approx 2.3 \cdot 10^{11}$ c)  $ln (7.2 \cdot 10^{-5}) \approx -9.54 \rightarrow e^{-9.54} \approx 7.2 \cdot 10^{-5}$ d)  $3.42 \rightarrow 3^{3,42} \approx 42.9$ e) 0.41  $\rightarrow$  5<sup>0,41</sup>  $\approx$  1.95 f) –4,88  $\rightarrow$  2<sup>–4,88</sup>  $\approx 0.034$ a)  $log \sqrt{148}$ 

### **54 Calcula a base de cada caso:**

**a)**  $\log_{x} 1/4 = 2$  b)  $\log_{x} 2 = 1/2$  c)  $\log_{x} 0.04 = -2$  d)  $\log_{x} 4 = -1/2$ 

☛ *Aplica a definición de logaritmo e as propiedades das potencias para despexar x.*

**En c)**, 
$$
x^{-2} = 0.04 \Leftrightarrow \frac{1}{x^2} = \frac{4}{100}
$$
.  
\na)  $x^2 = \frac{1}{4} \rightarrow x = \frac{1}{2}$   
\nb)  $x^{1/2} = 2 \rightarrow x = 4$   
\nc)  $x^{-2} = 0.04 \rightarrow x = 5$   
\nd)  $x^{-1/2} = 4 \rightarrow x = \frac{1}{16}$ 

- **55 Determina o valor de** *x* **nestas expresións aplicando as propiedades dos logaritmos:**
	- **a**)  $\ln x = \ln 17 + \ln 13$  b)  $\log x = \log 36 \log 9$ **c)** *ln x* **= 3** *ln* **5 d)** *log x* **=** *log* **12 +** *log* **25 – 2** *log* **6 e**) *ln x* = 4 *ln* 2 –  $\frac{1}{2}$  *ln* 25 • **a**) Por logaritmo dun produto:  $ln x = ln(17 \cdot 13)$ a)  $ln x = ln (17 \cdot 13) \implies x = 17 \cdot 13 = 221$ b)  $\log x = \log \frac{36}{0} \implies x = \frac{36}{0} = 4$ c)  $\ln x = \ln 5^3 \implies x = 5^3 = 125$ d)  $\log x = \log \frac{12 \cdot 25}{6} \implies x = \frac{25}{3}$ e) *ln x* = *ln* 24 – *ln*  √25 *ln x* = *ln* 16 – *ln* 5  $ln x = ln \frac{16}{5} \Rightarrow x = \frac{16}{5}$ 16 5 3  $12 \cdot 25$ 62 9 36 9 **2**

56 Sabendo que  $log 3 = 0.477$ , calcula o logaritmo decimal de 30; 300; 3000; 0.3;  $0,03;0,003.$ 

$$
log 30 = log (3 \cdot 10) = log 3 + log 10 = 0,477 + 1 = 1,477
$$
  
\n $log 300 = log (3 \cdot 10^2) = log 3 + 2 log 10 = 2,477$   
\n $log 3000 = 0,477 + 3 = 3,477$   
\n $log 0,3 = log (3 \cdot 10^{-1}) = 0,477 - 1 = -0,523$   
\n $log 0,03 = log (3 \cdot 10^{-2}) = 0,477 - 2 = -1,523$   
\n $log 0,003 = 0,477 - 3 = -2,523$ 

57 Sabendo que  $log k = 14.4$ , calcula o valor das seguintes expresións:

**a)** 
$$
\log \frac{k}{100}
$$
 **b)**  $\log 0, 1 \ k^2$  **c)**  $\log \sqrt[3]{\frac{1}{k}}$  **d)**  $(\log k)^{1/2}$   
\na)  $\log k - \log 100 = 14, 4 - 2 = 12, 4$   
\nb)  $\log 0, 1 + 2 \log k = -1 + 2 \cdot 14, 4 = 27, 8$   
\nc)  $\frac{1}{3} (\log 1 - \log k) = -\frac{1}{3} \cdot 14, 4 = -4, 8$   
\nd)  $(14, 4)^{1/2} = \sqrt{14, 4} = 3, 79$ 

58 Sabendo que  $\ln k = 0.45$ , calcula o valor de:

**a)** 
$$
ln \frac{k}{e}
$$
 **b)**  $ln^3\sqrt{k}$  **c)**  $ln \frac{e^2}{k}$   
\na)  $ln \frac{k}{e} = ln k - ln e = 0,45 - 1 = -0,55$   
\nb)  $ln^3\sqrt{k} = \frac{1}{3} ln k = \frac{1}{3} \cdot 0,45 = 0,15$   
\nc)  $ln \frac{e^2}{k} = 2 ln e - ln k = 2 - 0,45 = 1,55$ 

59 Calcula  $x$  para que se cumpra:

**a)** 
$$
x^{2,7} = 19
$$
  
\n**b)**  $\log_7 3x = 0.5$   
\n**c)**  $3^{2+x} = 172$   
\n**a)**  $\log x^{2,7} = \log 19 \implies 2,7 \log x = \log 19 \implies \log x = \frac{\log 19}{2,7} = 0,47$   
\n $x = 10^{0,47} = 2,98$   
\n**b)**  $7^{0,5} = 3x \implies x = \frac{7^{0,5}}{3} = 0,88$   
\n**c)**  $\log 3^{2+x} = \log 172 \implies (2+x) \log 3 = \log 172 \implies 2 + x = \frac{\log 172}{\log 3}$   
\n $x = \frac{\log 172}{\log 3} - 2 = 2,685$ 

**60 Se**  $log k = x$ , escribe en función de *x*:

**a**)  $\log k^2$  **b**)  $\log \frac{k}{100}$  **c**)  $\log \sqrt{10k}$ a) 2  $\log k = 2x$  b)  $\log k - \log 100 = x - 2$  c)  $\frac{1}{2} \log 10k = \frac{1}{2} (1 + x)$ **61** Comproba que  $\frac{a}{\sqrt{a^2 - 4}} = -\frac{1}{6}$  (sendo  $a \ne 1$ ).  $=\frac{-1/2 \log u}{3 \log a}=-\frac{1}{6}$ 6 –1/2 *log a* 3 *log a* – *log a* + 1/2 *log a* 3 *log a* **6**  $\log \frac{1}{a} + \log \sqrt{a}$ *log a***<sup>3</sup>** 2 1 2 **b**)  $\log \frac{k}{100}$ 

Ha de ser  $a \neq 1$  para que *log*  $a \neq 0$  y podamos simplificar.

# **Páxina 49**

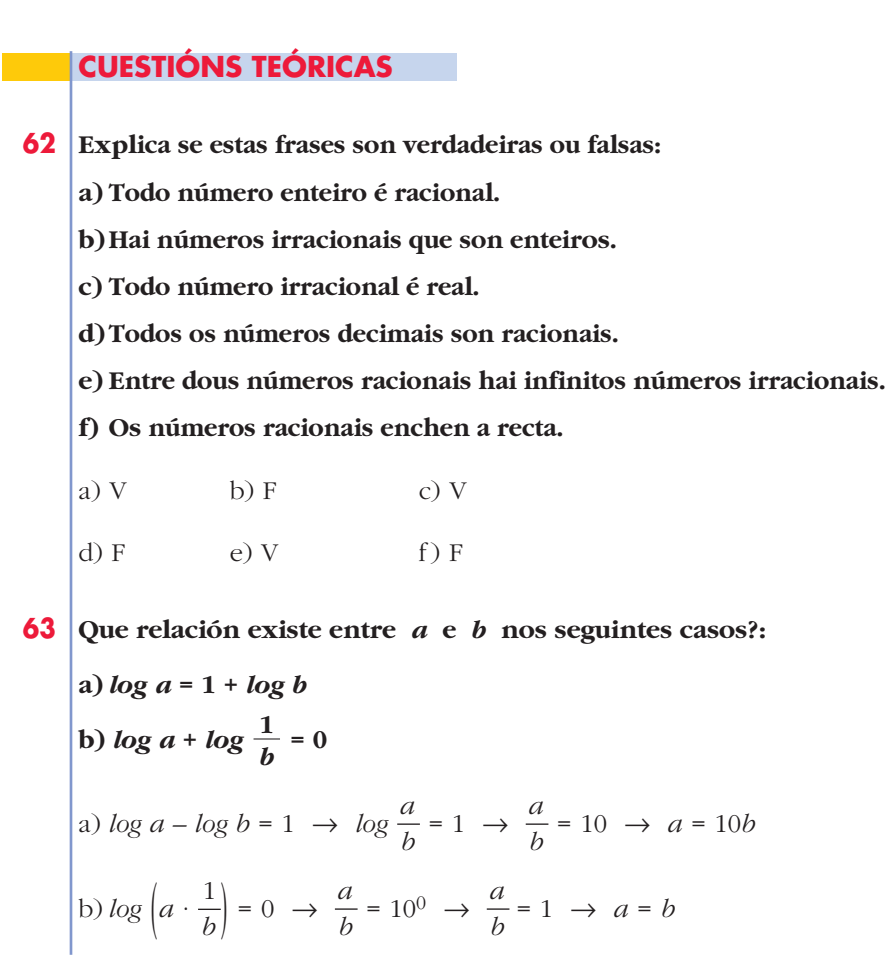

**64 Cales destas igualdades son verdadeiras? Explica por que:**

a)  $log m + log n = log (m + n)$ **b**)  $log m - log n = \frac{log m}{log n}$ c)  $log m - log n = log \frac{m}{m}$ **d)** *log x***<sup>2</sup> =** *log x* **+** *log x* **e**)  $log (a^2 - b^2) = log (a + b) + log (a - b)$ a) Falso. *log*  $m + log n = log (m \cdot n) \neq log (m + n)$ b) Falso.  $log m - log n = log \left( \frac{m}{n} \right) \neq \frac{log m}{log n}$ c) Verdadero. Por una propiedad de los logaritmos. d) Verdadero.  $log x^2 = log (x \cdot x) = log x + log x$ e) Verdadero. *log*  $(a^2 - b^2) = log [(a + b) \cdot (a - b)] = log (a + b) + log (a - b)$ *log n m n n log n*

### **PARA AFONDAR**

**65** Se  $n \neq 0$  é natural, determina para que valores de  $n$  estes números per**tencen a** Z**:**

a) 
$$
\frac{n}{2}
$$
 b)  $\frac{3}{n}$  c)  $n-5$  d)  $n + \frac{1}{2}$  e)  $\sqrt{n}$ 

a) *n* par.

- b)  $n = 1$  o  $n = 3$ .
- c) *n* cualquier natural.
- d) Ninguno.
- e) *n* cuadrado perfecto.
- **66 Di cal é a parte enteira dos seguintes logaritmos sen utilizares a calculadora:**

**a)** *log* **348 b)** *log***<sup>2</sup> 58 c)** *log* **0,03** a)  $100 < 348 < 1000 \rightarrow 2 < log 348 < 3 \rightarrow log 348 = 2,...$ b)  $2^5 < 58 < 2^6 \rightarrow 5 < log_2 58 < 6 \rightarrow log_2 58 = 5,...$ c)  $0,01 < 0,03 < 0,1 \rightarrow -2 < log\ 0,03 < -1 \rightarrow log\ 0,03 = -1,...$ 

67 Sexan  $m e n$  dous números racionais. Que podes dicir do signo de  $m e n$ en cada un destes casos?

a)  $m \cdot n > 0$  e  $m + n < 0$ b) $m \cdot n < 0$  e  $m-n > 0$ c)  $m \cdot n < 0$  e  $m-n < 0$ (a)  $m < 0$ ,  $n < 0$  <br> b)  $m > 0$ ,  $n < 0$ c)  $m < 0$ ,  $n > 0$ 

68 Se  $x \in \mathbb{N}$  e  $x > 1$ , ordena estes números:

$$
\frac{1}{x+1} ; x ; \frac{1}{x} ; -\frac{1}{x} ; \frac{1}{-x-1}
$$
  

$$
-\frac{1}{x} < \frac{-1}{x+1} < \frac{1}{x+1} < \frac{1}{x} < x
$$

69 Ordena de menor a maior os números a,  $a^2$ ,  $\frac{1}{a}$ ,  $\sqrt{a}$ , se  $a > 1$  e se  $0 < a < 1$ . Si  $a > 1 \rightarrow \frac{1}{a} < \sqrt{a} < a < a^2$ Si  $0 < a < 1 \rightarrow a^2 < a < \sqrt{a} < \frac{1}{a}$ 

# **AUTOAVALIACIÓN**

1. Dados os números:

$$
-\frac{58}{45}; \frac{51}{17}; \frac{\pi}{3}; \sqrt[4]{-3}; \sqrt[3]{-8}; \sqrt[5]{2^3}; 1,0)
$$

a) Clasificaos indicando a cales dos conxuntos  $\mathbb{N}, \mathbb{Z}, \mathbb{Q}$  ou  $\mathbb{R}$  pertencen.

b) Ordena de menor a maior os reais.

c) Cales deles cres que pertencen ao intervalo  $(-2, 11/9]$ ?

a) IN: 
$$
\frac{51}{17}
$$
  
\n**2**:  $\frac{51}{17}$ ;  $\sqrt[3]{-8}$   
\n**3**  
\n**4**  
\n**5**  
\n**6**  
\n**7**  
\n**8**  
\n**9**  
\n**10**:  $\frac{51}{17}$ ;  $\sqrt[3]{-8}$ ;  $-\frac{58}{45}$ ;  $1,0\sqrt{7}$   
\n**11**  
\n**12**:  $\frac{51}{17}$ ;  $\sqrt[3]{-8}$   
\n**13**  
\n**14**:  $\frac{51}{17}$ ;  $\sqrt[3]{-8}$ ;  $-\frac{58}{45}$ ;  $1,0\sqrt{7}$ ;  $\frac{\pi}{3}$ ;  $\sqrt[5]{2^3}$   
\n**15**  
\n**16**:  $\frac{51}{17}$ ;  $\sqrt[3]{-8}$ ;  $-\frac{58}{45}$ ;  $1,0\sqrt{7}$ ;  $\frac{\pi}{3}$ ;  $\sqrt[5]{2^3}$   
\n**17**  
\n**18**:  $\frac{51}{17}$ ;  $\sqrt[3]{-8}$ ;  $-\frac{58}{45}$ ;  $1,0\sqrt{7}$ ;  $\frac{\pi}{3}$ ;  $\sqrt[5]{2^3}$ 

### **2. Representa os seguintes conxuntos:**

**a**)  $\{x \mid -3 \leq x \leq 1\}$ **b)[4, +**@**) c**)  $[-1, 4) \cup (4, 10]$  $d$ **)** (- $\infty$ , 5)  $\cap$  (-1, + $\infty$ )  $-3$  0 1 a) 0 4 b)  $-1 \t0$  5 d)  $-1 \t0 \t4 \t10$ c)

### **3. Expresa en forma de intervalo en cada caso:**

**a)** 
$$
|x| \ge 8
$$
  
\n**b)**  $|x-4| < 5$   
\n**a)**  $(-\infty, -8] \cup [8, +\infty)$   
\n**b)**  $|x-4| < 5$   
\n**c**  $-\infty, -8] \cup [8, +\infty)$ 

**4.** Multiplica e simplifica:  $\sqrt[3]{9a^2b} \cdot \sqrt[6]{18a^3b^2}$ 

Reducimos a índice común:  $\sqrt[6]{(9a^2b)^2} \cdot \sqrt[6]{18a^3b^2} = \sqrt[6]{2 \cdot 3^6 \cdot a^7 \cdot b^4} = 3a^6\sqrt{2ab^4}$ 

- **5. Reduce:**  $\sqrt[3]{250} \sqrt[3]{54} + \sqrt[3]{16} 2\sqrt[3]{2}$  $\sqrt[3]{250} = \sqrt[3]{5^3 \cdot 2} = 5^{\sqrt[3]{2}}; \sqrt[3]{54} = \sqrt[3]{3^3 \cdot 2} = 3^{\sqrt[3]{2}}; \sqrt[3]{16} = \sqrt[3]{2^4} = 2^{\sqrt[3]{2}}$  $\sqrt[3]{250} - \sqrt[3]{54} + \sqrt[3]{16} - 2\sqrt[3]{2} = 5\sqrt[3]{2} - 3\sqrt[3]{2} + 2\sqrt[3]{2} - 2\sqrt[3]{2} = 2\sqrt[3]{2}$
- **6. Escribe como potencia e simplifica.**

$$
\left(\sqrt[3]{\sqrt[3]{a^{12}}} \cdot \sqrt[3]{\frac{1}{a^2}}\right) : (a^{\frac{4}{3}}a^{-2})
$$
\n
$$
\sqrt[3]{\sqrt[3]{a^{12}}} = \sqrt[15]{a^{12}} = a^{\frac{12}{15}} = a^{\frac{4}{5}}; \sqrt[3]{1/a^2} = \sqrt[3]{a^{-2}} = a^{-\frac{2}{3}}; \ a^{\frac{4}{3}}a^{-2} = a \cdot a^{-\frac{1}{2}} = a^{\frac{1}{2}}
$$
\n
$$
(a^{\frac{4}{5}} \cdot a^{-\frac{2}{3}}) : a^{\frac{1}{2}} = a^{\frac{4}{5} - \frac{2}{3} - \frac{1}{2}} = a^{-\frac{11}{30}}
$$

### **7. Efectúa, tras racionalizar primeiro.**

$$
\frac{4 + \sqrt{6}}{2\sqrt{3}} - \frac{2}{3 - \sqrt{3}}
$$

$$
\frac{4 + \sqrt{6}}{2\sqrt{3}} = \frac{(4 + \sqrt{6})\sqrt{3}}{2\sqrt{3}\sqrt{3}} = \frac{4\sqrt{3} + \sqrt{18}}{6} = \frac{4\sqrt{3} + 3\sqrt{2}}{6}
$$

$$
\frac{2}{3 - \sqrt{3}} = \frac{2(3 + \sqrt{3})}{3^2 - (\sqrt{3})^2} = \frac{6 + 2\sqrt{3}}{6}
$$

$$
\frac{4\sqrt{3} + 3\sqrt{2}}{6} - \frac{6 + 2\sqrt{3}}{6} = \frac{2\sqrt{3} + 3\sqrt{2} - 6}{6}
$$

# **8. Aplica a definición de logaritmo e obtén** *x***:**

**a)** 
$$
\log_3 x = -\frac{1}{4}
$$
 **b)**  $\ln \frac{x}{3} = -1$  **c)**  $\log_x 125 = 3$   
\n**a)**  $x = 3^{-\frac{1}{4}} \rightarrow x = 0.76$   
\n**b)**  $\frac{x}{3} = e^{-1} \rightarrow x = 3 \cdot e^{-1} = 1.10$   
\n**c)**  $x^3 = 125 \rightarrow x = 5$ 

**9. Aplica as propiedades dos logaritmos e indica** *A***.**

*log A* **= 2** *log* **3 + 0,5** *log* **4 – 3** *log* **2**

$$
log A = log \frac{3^2 \cdot 4^{0.5}}{2^3} \rightarrow A = \frac{9 \cdot 2}{8} = \frac{9}{4}
$$

**10. Calcula** *x* **en cada caso.**

**a)** 
$$
2,5^x = 0,0087
$$
  
**b)**  $e^{-x} = 425$   
**a)**  $x \log 2,5 = \log 0,0087 \rightarrow x = \frac{\log 0,0087}{\log 2,5} = -5,18$ 

b) 
$$
-x \ln e = \ln 425 \rightarrow x = -\ln 425 = -6,05
$$